## **МІНІСТЕРСТВО ОСВІТИ І НАУКИ УКРАЇНИ ДВНЗ «Ужгородський національний університет» Хімічний факультет Кафедра екології та охорони навколишнього середовища**

**Роман Л.Ю., Чундак С.Ю., Марійчук Р.Т.**

*Методичні вказівки до лабораторного практикуму* 

*з дисципліни*

# **«МОДЕЛЮВАННЯ ТА ПРОГНОЗУВАННЯ СТАНУ ДОВКІЛЛЯ»**

*для студентів ІV-го курсу хімічного факультету, спеціальності 6.101 Екологія*

Методичні вказівки призначені для полегшення самопідготовки студентів до виконання ними лабораторного практикуму та екзамену з навчальної дисципліни «Моделювання та прогнозування стану довкілля». Її розроблено у відповідності з навчальною програмою дисципліни, яка затверджена на засіданні кафедри екології та охорони навколишнього середовища хімічного факультету ДВНЗ «УжНУ» (протокол №1 від 27 серпня 2020р.).

## **Рецензенти:**

**Туряниця Іван Іванович**, декан інженерно-технічного факультету ДВНЗ «Ужгородський національний університет», к. фіз.-мат. наук, доцент, лауреат Державної премії України в галузі науки і техніки.

**Барчій Ігор Євгенович,** д.х.н., професор, завідувач кафедрою неорганічної хімії хімічного факультету ДВНЗ «Ужгородський національний університет».

## **Автори:**

**Роман Людмила Юріївна**, к.х.н., доцент кафедри екології та охорони навколишнього середовища хімічного факультету ДВНЗ «Ужгородський національний університет».

**Чундак Степан Юрійович,** д.х.н., професор, професор кафедри екології та охорони навколишнього середовища хімічного факультету ДВНЗ «Ужгородський національний університет».

**Марійчук Руслан Тарасович**, к.х.н., доц., зав. кафедрою екології факультету гуманітарних і природничих наук Пряшівського університету, Словацька Республіка.

Роман Л. Ю., Чундак С.Ю., Марійчук Р.Т. Методичні вказівки до лабораторного практикуму з дисципліни «Моделювання та прогнозування стану довкілля» для студентів хімічного факультету, спеціальності 6.101 Екологія. – Ужгород: Вид-во « $\rightarrow$  2021. – 54 с.

## *Рекомендовано до друку*

*кафедрою екології та охорони навколишнього середовища (протокол №7 від 01.02.2021р.), навчально-методичною комісією хімічного факультету (протокол №5 від 22.02.2021р.) та Вченою радою хімічного факультету ДВНЗ «УжНУ» (протокол №5 від 23.02.2021р.)*

## **ПЕРЕДМОВА**

Дані методичні вказівки призначені для полегшення самостійної підготовки студентів при вивченні практичних основ математичного апарату, який застосовують при моделюванні і прогнозуванні стану об'єктів довкілля в рамках робочої програми навчальної дисципліни «Моделювання та прогнозування стану об'єктів довкілля», яка включає: 150 год, 5 кредитів, з них: 28 год лекційних, 28 год лабораторних, 18 год практичних занять та 76 год самостійної роботи студентів. Підсумковий контроль – у вигляді екзамену.

Методичні вказівки можуть бути корисні для студентів та викладачів суміжних спеціальностей, фахівців з питань охорони довкілля і проблем природокористування.

Складні обчислювальні задачі, що виникають при моделюванні розвитку та функціонування екологічних систем або процесів, які відбуваються у природі можна розбити на ряд елементарних задач: обчислення інтегралів, розв'язування звичайних та диференціальних рівнянь і т.д. Для таких задач вже розроблені методи розв'язку та створені такі прикладні програми, як Microsoft Excel, Statistica і MathCad, які дозволяють виконувати як числові, так і аналітичні (символьні) обчислення, мають зручний та пристосований математично-орієнтований інтерфейс і чудові засоби графіки.

Мета методичних вказівок ─ ознайомити студентів з аналітичними та чисельними методами розв'язування задач у процесі моделювання та прогнозування стану довкілля та навчити користуватися найпростішими методами обчислень з використанням сучасних інформаційних технологій.

Лабораторні роботи варто виконувати в наступній послідовності:

- вивчити теоретичні основи теми відповідної лабораторної роботи;
- використовуючи ЕОМ виконати завдання свого варіанту для лабораторної роботи відповідної навчальної теми курсу;
- отримавши розв'язок завдання лабораторної роботи результати необхідно представити у вигляді графічної залежності;
- письмово, у робочих зошитах, оформити звіт про виконання лабораторної роботи;
- провести аналіз отриманих рішень та зробити висновки по роботі.

Після виконання лабораторного практикуму студент повинен:

### **знати:**

- можливості обчислень в системі Microsoft Excel;
- технологію використання основних елементарних функцій до моделювання і прогнозування стану довкілля;
- технологію обчислення диференціальних рівнянь та систем диференціальних рівнянь чисельними методами;
- технологію обчислення концентрації домішки у річковій системі;
- технологію обчислення динаміки популяцій;
- технологію обчислення розчиненого у воді кисню;
- технологію обчислення максимальної приземної концентрації пило газоповітряної суміші у атмосферному повітрі;
- технологію обчислення міграції важких металів у грунтових системах,тощо.

### **вміти:**

- виконувати нескладні спеціальні обчислення в системі Microsoft Excel;
- використовувати різні чисельні методи для обчислення диференціальних рівнянь та систем диференціальних рівнянь;
- застосовувати елементарні функціональні залежності для моделювання і прогнозування екологічних систем;
- виконувати обрахунки концентрації забруднювальних речовин у водних системах, атмосферному повітрі та грунтах;
- проводити розрахунок вмісту розчиненого кисню у відкритих водоймах;
- графічно представляти функціональну залежність двох величин;
- моделювати динаміку чисельності популяцій у різних системах («хижакжертва», «конкуренції», «симбіозу»).

### **Лабораторна робота №1**

### **Тема:** *Основні елементарні функції та їх застосування до моделювання динаміки популяцій*

*Мета:* сформувати вміння представлення функціональної залежності двох і більше змінних величин аналітичним, табличним та графічним методами.

### *Хід роботи:*

**Завдання 1.** Дослідити дробово-раціональну функцію, яка виражає швидкість поглинання субстрату мікроорганізмами залежно від концентрації субстрату (рівняння Міхаеліса-Ментен).

$$
V(S) = \frac{V_{\text{max}} \times S}{K + S},
$$

де V(S) – швидкість поїдання субстрату мікроорганізмами;

Vmax – максимальна швидкість поїдання субстрату мікроорганізмами;

K – константа напівнасичення (тобто концентрація, за якої швидкість поглинання субстрату досягає 0,5 V(S) )

S – концентрація субстрату.

### *Приклад:*

Нехай максимальна швидкість поїдання субстрату мікроорганізмами рівна 30, К=0,8, а концентрація субстрату змінюється від 0 до 10. Розрахувати зміну швидкості поїдання субстрату залежно від зміни концентрації субстрату. Результати обчислень представити графічно.

Використовуючи програмне забезпечення Excel проводимо необхідні розрахунки величини V(S) у відповідності до рівняння Міхаеліса-Ментен (таблиця 1.1.). Результати обчислень представляємо графічно (рис.1.1.)

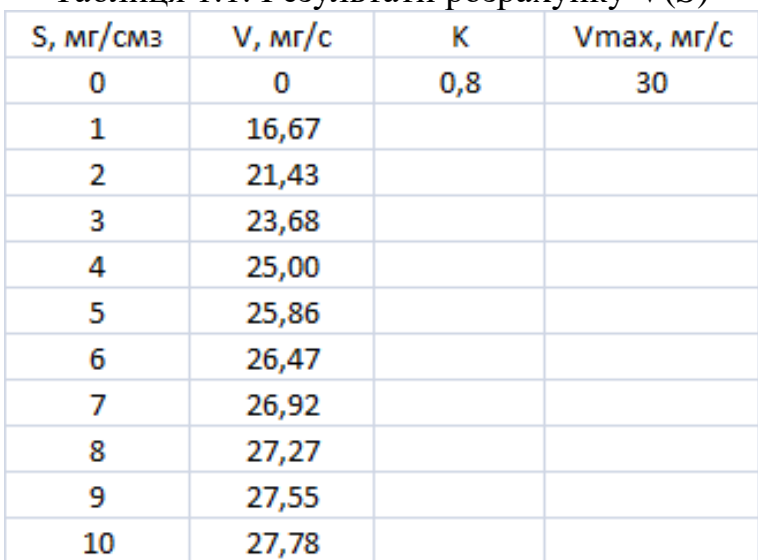

 $Ta6\pi$ иця 1.1. Результати розрахунку  $V(S)$ 

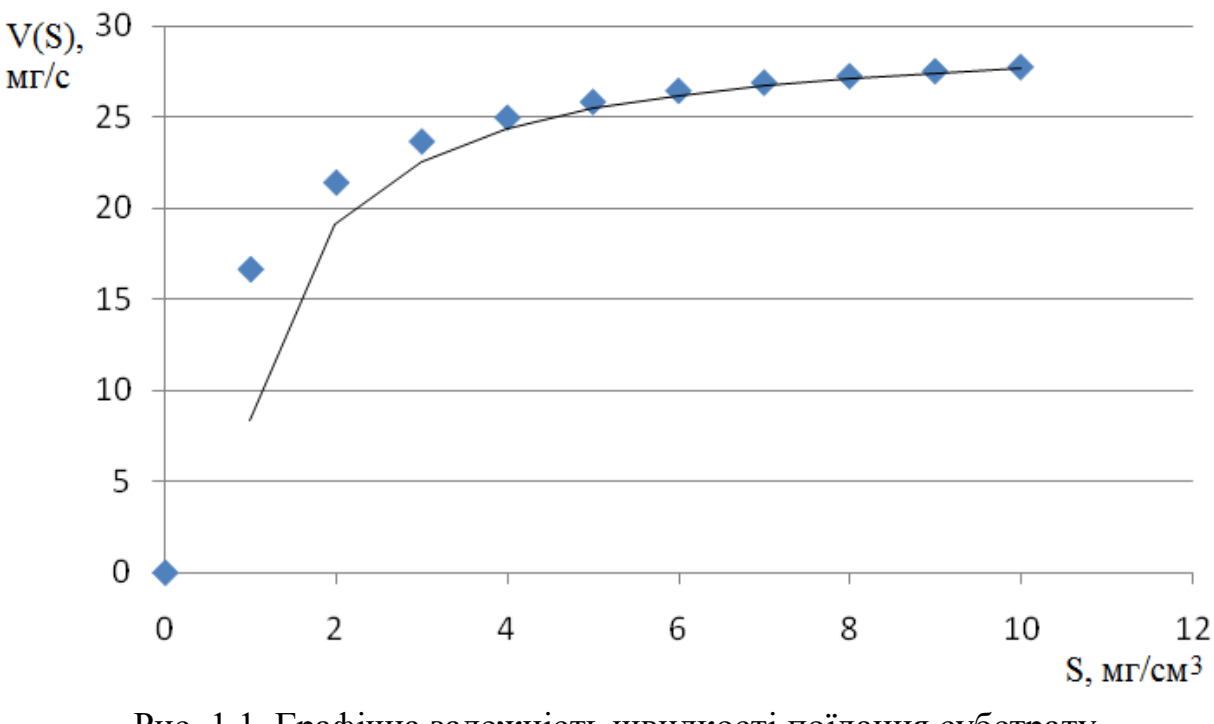

Рис. 1.1. Графічна залежність швидкості поїдання субстрату мікроорганізмами V(S) від концентрації субстрату S

### *Завдання для індивідуальної роботи студента:*

Нехай максимальна швидкість поїдання субстрату мікроорганізмами рівна Vmax, константа напівнасичення -  $K_m$ , а концентрація субстрату S змінюється в межах з кроком h. Розрахувати зміну швидкості поїдання субстрату залежно від зміни концентрації субстрату. Результати обчислень представити графічно.

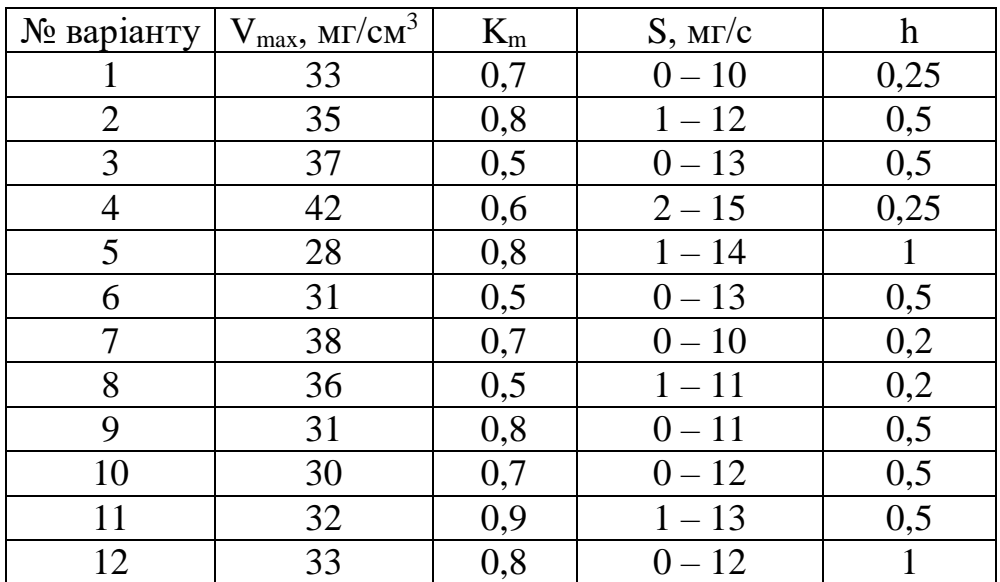

**Завдання 2.** Дослідити степеневу функцію залежності ваги риби від її довжини (модель Баранова Ф.І.(1961р.)).

$$
W(L) = b \times L^3,
$$

де  $W(L)$  – вага риби (кг);

L – довжина риби (м);

b – коефіцієнт пропорційності (параметр, який визначається на основі експериментальних або натурних спостережень).

## *Приклад:*

Використовуючи рівняння моделі Баранова визначити зміну ваги риби (W(L)) при зміні її довжини (L) в межах від 0,5 до 1,5 з кроком h=0,1 при b=13 (таблиця 1.2.). Отриману залежність представити графічно (рис. 1.2.). Зробити відповідні висновки.

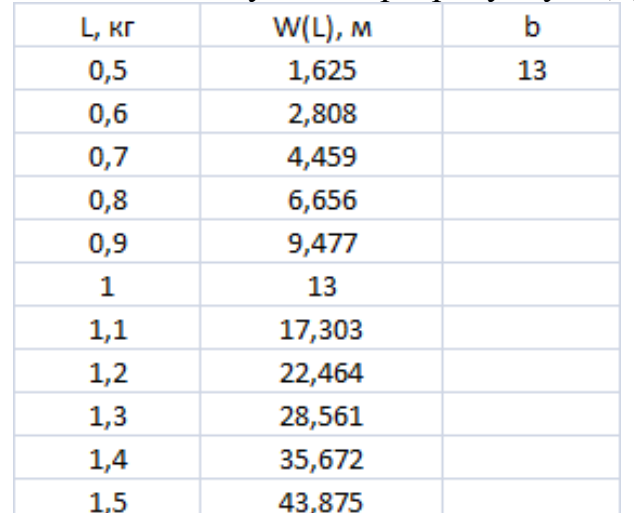

### Таблиця 1.2. Результати розрахунку V(S)

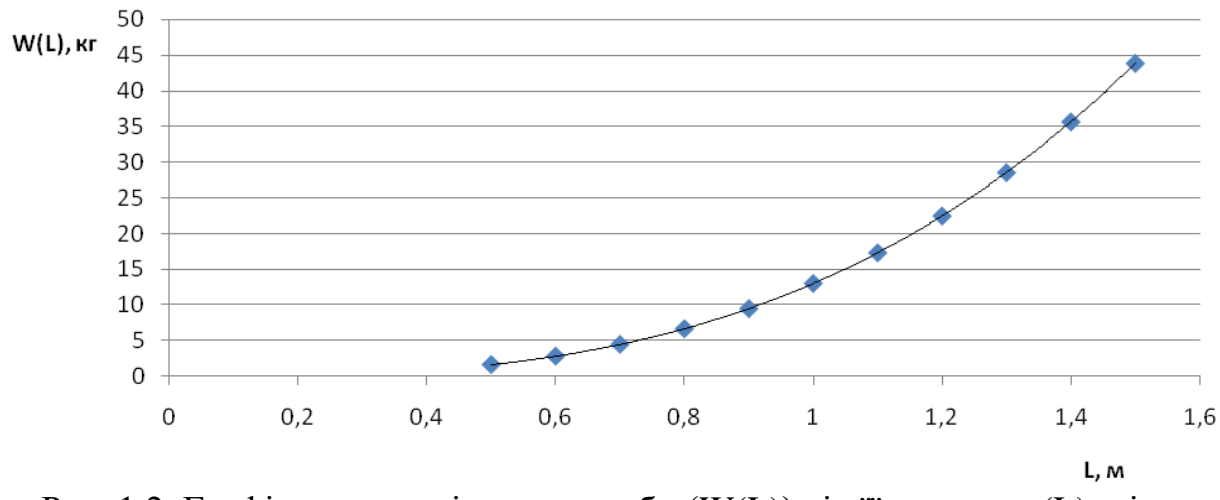

Рис. 1.2. Графічна залежність ваги риби (W(L)) від її довжини (L) згідно моделі Баранова

*Завдання для індивідуальної роботи студента:*

Використовуючи рівняння моделі Баранова визначити зміну ваги риби (W(L)) при зміні її довжини (L) в заданих межах з певним кроком h при відомому коефіцієнті пропорційності b. Отриману залежність представити графічно. Зробити відповідні висновки.

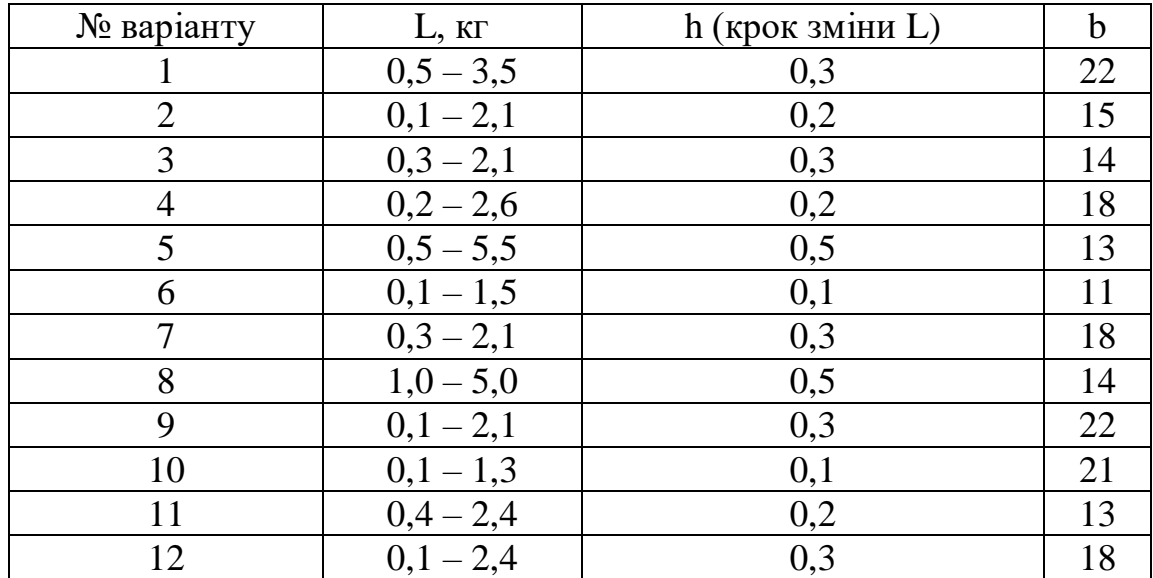

**Завдання 3.** Дослідити тригонометричну модель, що використовується для моделювання процесів, які повторюються (наприклад, залежність зміни температури протягом доби). Така модель описується рівнянням

$$
T(t) = 5 \times \sin(\frac{\pi \times t}{12} - \frac{\pi}{2}) + 20,
$$
  
ae T – remneparypa (°C), t – vac (год).

## *Приклад:*

Дослідити тригонометричну модель залежності зміни температури протягом доби (табл.. 1.3.), результати представити графічно (рис. 1.3.)

| t, год | T, °C    | t, год | $T, \degree C$ |
|--------|----------|--------|----------------|
| 0      | 15,00000 | 13     | 24,83083       |
| 1      | 15,17123 | 14     | 24,33278       |
| 2      | 15,67120 | 15     | 23,53975       |
| 3      | 16,46587 | 16     | 22,50574       |
| 4      | 17,50115 | 17     | 21,30114       |
| 5      | 18,70655 | 18     | 20,00796       |
| 6      | 20,00000 | 19     | 18,71424       |
| 7      | 21,29345 | 20     | 17,50805       |
| 8      | 22,49885 | 21     | 16,47151       |
| 9      | 23,53413 | 22     | 15,67519       |
| 10     | 24,32880 | 23     | 15,17330       |
| 11     | 24,82877 | 24     | 15,00001       |
| 12     | 25,00000 |        |                |

Таблиця 1.3. Результати обчислень Т.

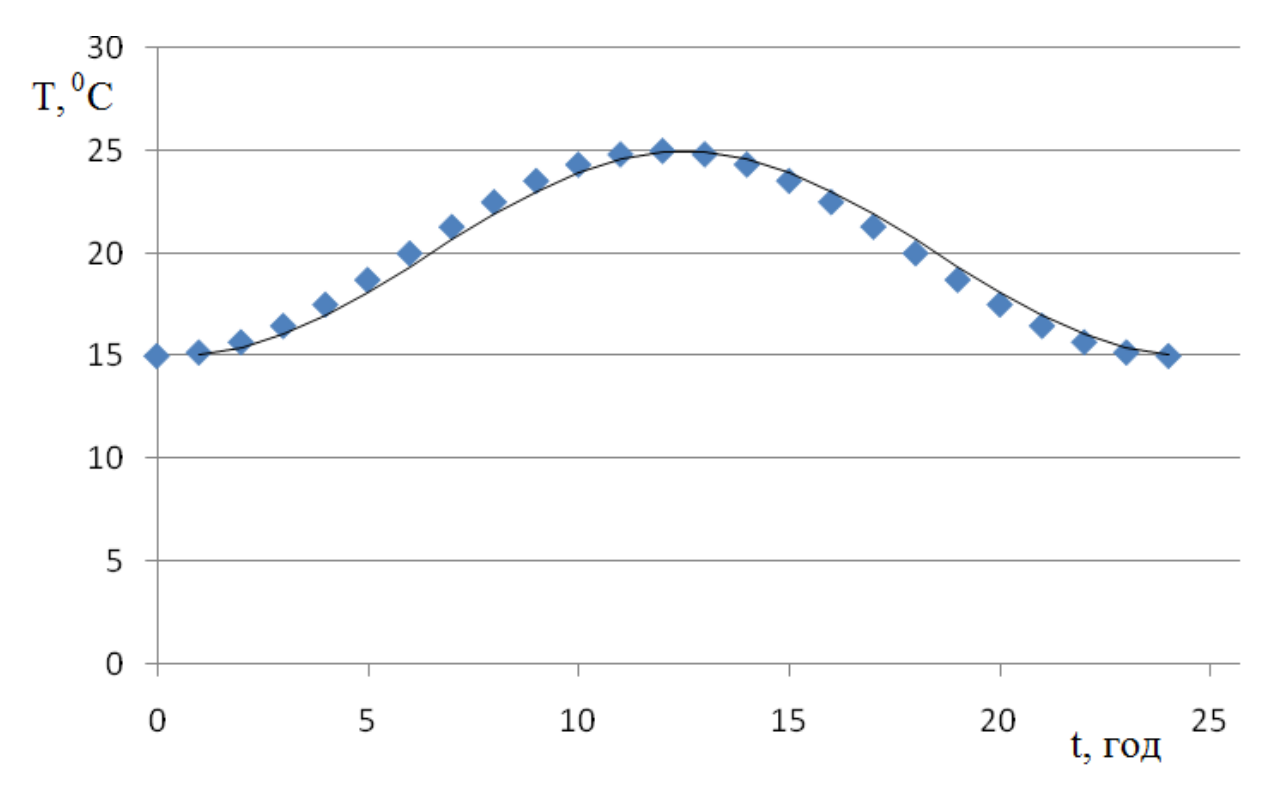

Рис. 1.3. Графічна залежність зміни температури впродовж доби.

*Завдання для індивідуальної роботи студента*:

- Дослідити тригонометричну модель залежності зміни температури впродовж робочого дня (вважати, що робочий день розпочинається о 9:00 к.ч.), результати представити графічно.
- Дослідити тригонометричну модель залежності зміни температури впродовж ночі (з 22:00 к.ч. до 4:00 к.ч.), результати представити графічно.
- Дослідити тригонометричну модель залежності зміни температури з обіду (12:00) до 24:00, результати представити графічно.
- Дослідити тригонометричну модель залежності зміни температури зранку (3:00) до обіду (12:00), результати представити графічно.

**Завдання 4.** Дослідити експоненціальну функцію, що описує відмирання живих організмів (при «–kt») або їх розмноження (при «kt») Така модель описується рівнянням:

 $N(t) = N_0 \times e^{-kt}$  - для відмирання живих організмів;

 $N(t) = N_0 \times e^{kt}$  - для розмноження живих організмів;

де N(t) – чисельність популяції у момент часу t,

N<sub>0</sub> – початкова чисельність популяції,

k – коефіцієнт пропорційності (залежить від виду популяції),

t – зміна часу.

## *Приклад:*

а) Дослідити експоненціальну функціональну залежність зміни росту чисельності популяції з часом (табл.. 1.4.) при наступних умовах:  $N_0=4$ , k=0,25, t змінюється від 0 до 8 з кроком h=1. Результати представити графічно (Рис. 1.4.).

| t, тижні | N(t), кількість особин | N(0), кількість особин | k    |
|----------|------------------------|------------------------|------|
| 0        | 4                      | 4                      | 0,25 |
| 1        | 4,837973               |                        |      |
| 2        | 5,851496               |                        |      |
| 3        | 7,077344               |                        |      |
| 4        | 8,56                   |                        |      |
| 5        | 10,353226              |                        |      |
| 6        | 12,5222                |                        |      |
|          | 15,14552               |                        |      |
| 8        | 18,3184                |                        |      |

Таблиця 1.4. Результати розрахунку росту чисельності популяції

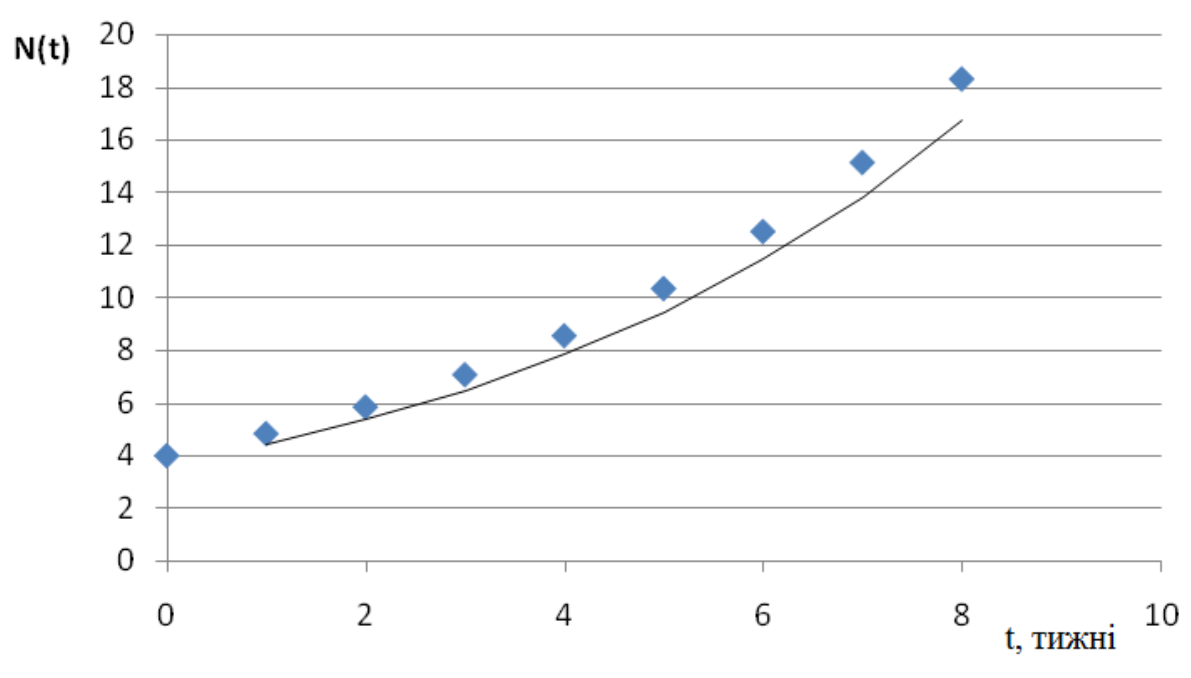

Рис. 1.4. Графік експоненціальної залежності росту популяції

### *Завдання для індивідуальної роботи студентів:*

Дослідити експоненціальну функціональну залежність зміни росту чисельності популяції з часом при наступних заданих умовах. Результати представити графічно.

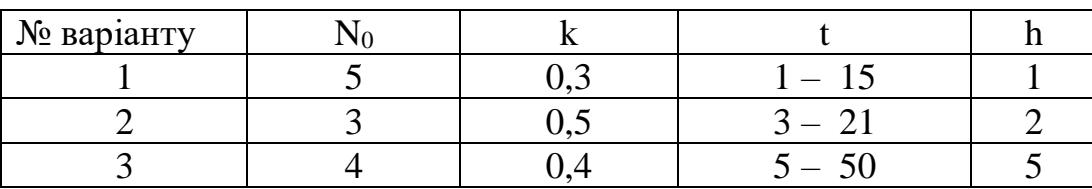

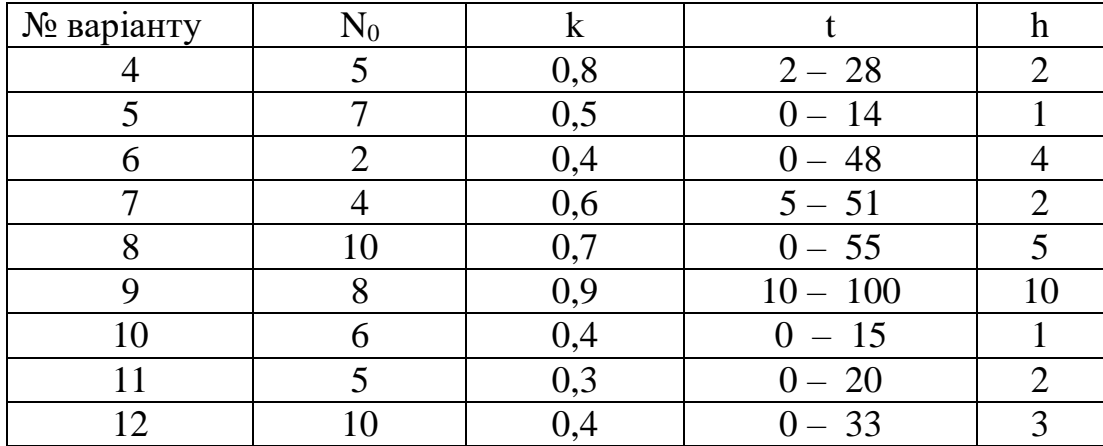

б) Дослідити експоненціальну залежність зменшення чисельності популяції з часом (табл.1.5.) при наступних умовах:  $N_0=3$ , k=0,2, t змінюється від 0 до 8 з кроком h=1. Результати представити графічно (рис. 1.5.).

| t, тижні | N(t), кількість особин | N(0), кількість особин | k   |
|----------|------------------------|------------------------|-----|
| 0        | 3                      | 3                      | 0,2 |
| 1        | 2,57655                |                        |     |
| 2        | 2,212869               |                        |     |
| 3        | 1,900522               |                        |     |
| 4        | 1,632263               |                        |     |
| 5        | 1,401869               |                        |     |
| 6        | 1,203995               |                        |     |
|          | 1,034051               |                        |     |
| 8        | 0,888095               |                        |     |

Таблиця 1.5. Результати розрахунку зменшення чисельності популяції

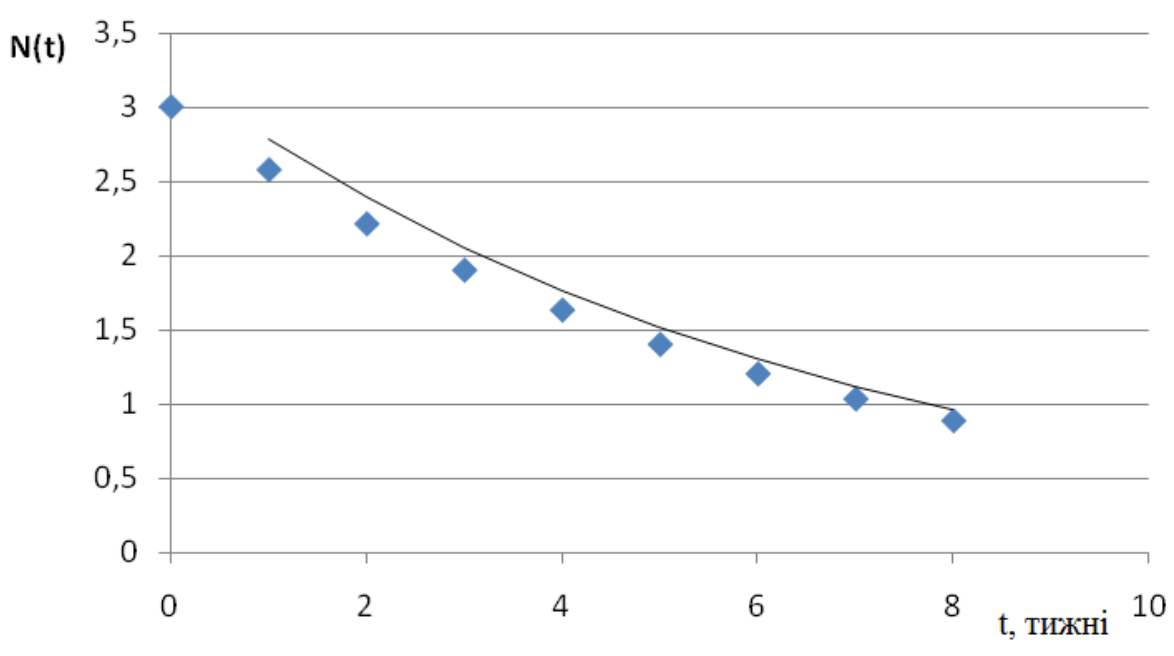

Рис. 1.5. Графік експоненціальної залежності зменшення чисельності популяції з часом

*Завдання для індивідуальної роботи студентів:*

Дослідити експоненціальну функціональну залежність зменшення чисельності популяції з часом при наступних заданих умовах. Результати представити графічно.

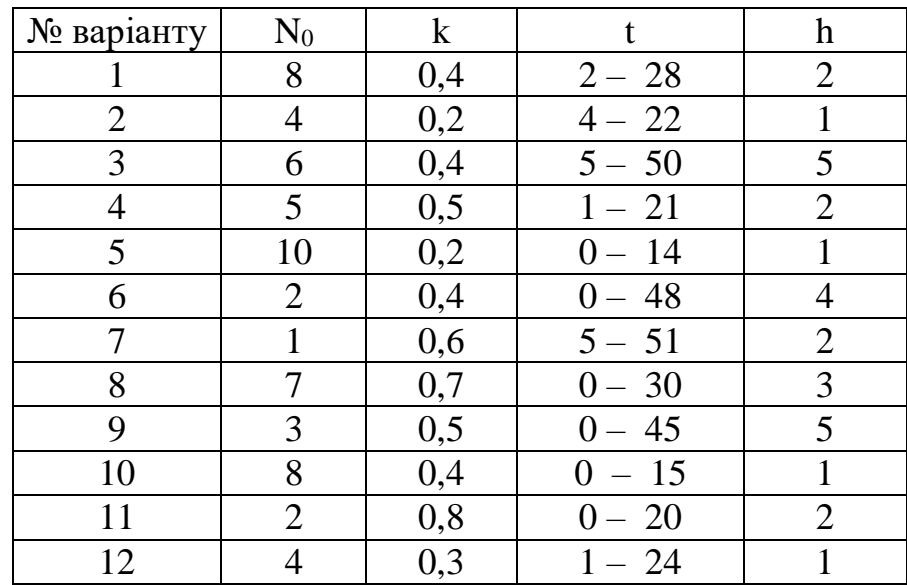

## *Перелік питань для підготовки та самоконтролю студентів:*

- 1. Проблеми екології та математичне моделювання.
- 2. Основні поняття про модель, процес моделювання.
- 3. Біосфера і актуальність проблеми охорони навколишнього середовища.

4.Застосування задач моделювання і прогнозування до об'єктів навколишнього середовища.

5. Класифікація моделей за різними ознаками.

6. Математичні моделі. Основні принципи математичного та імітаційного моделювання.

7. Методологія математичного моделювання природнього середовища.

- 8. Етапи створення моделі.
- 9. Системний підхід до вивчення математичних моделей.
- 10. Поняття про прогноз. Методи прогнозування.
- 11. Види прогнозу.
- 12. Принципи прогнозування.
- 13. Етапи прогнозування.
- 14. Елементарні функції та їх використання в екології.
- 15. Способи задання функції.

16. Застосування лінійної, прямої та обернена пропорціональної залежності в екології.

17. Гіперболічна та параболічна залежності. Їх застосування до моделювання екологічних систем.

18. Дробово-лінійна функція. Рівняння Міхаеліса-Ментен.

19. Степенева, показникові та логарифмічні функції. Приклад застосування в екології показникової і логарифмічної функцій (на прикладі розмноження бактерій).

20. Тригонометричні функції: означення то графіки, основні їх співвідношення та застосування до моделювання періодичних процесів.

## **Лабораторна робота №2**

## **Тема:** *Знаходження розв'язків диференціальних рівнянь чисельними методами*

*Мета:* сформувати поняття наближений розв'язок, пояснити послідовність дій під час розв'язування рівнянь з однією змінною; сформувати вміння розв'язувати рівняння з однією змінною; навчитися використовувати програмні засоби для розв'язування рівнянь з однією змінною.

### *Хід роботи:*

**Завдання.** Знайти розв'язок диференціального рівняння *F(x,y,у')=0* при відповідних початкових умовах на певній області дослідження:

- методом Ейлера (*yn+1=yn+h×f(xn+1,yn)*);
- модифікованим методом Ейлера (*yn+1=yn+×[f(xn+1+(h/2),yn+(h/2)*);
- методом Рунге-Кутта третього порядку (*yn+1=yn+(h/6)×(k1+4k2+k3)*,
- де  $k_1=f(x_{n+1},y_n)$ ,  $k_2=f(x_{n+1}+h/2, y_n+(k_1/2))$ ,  $k_3=f(x_{n+1}+h, y_n-hk_1+2hk_2))$
- методом Рунге-Кутта четвертого порядку (*yn+1=yn+(h/6)×(k1+2k2+2k3+k4)*, де k<sub>1</sub>=f(x<sub>n+1</sub>,y<sub>n</sub>), k<sub>2</sub>=f(x<sub>n+1</sub>+h/2, y<sub>n</sub>+(k<sub>1</sub>/2)×), k<sub>3</sub>=f(x<sub>n+1</sub>+h/2, y<sub>n</sub>+(k<sub>2</sub>/2)), k<sub>4</sub>=f(x<sub>n+1</sub>+h,  $y_n+k_3)$ ).

Результати обчислень представити табличним та графічним методами. Зробити порівняння абсолютних похибок методів і зробити відповідні висновки щодо їх точності.

*Приклад:* Відомими чисельними методами (Ейлера та Рунге-Кутта) знайти розв'язок диференціального рівняння  $y'=2y+x+5$  при наступних початкових умовах:  $y(0)=0$ , h=0,1 (h – заданий крок), x=[0; 1] – область дослідження функції.

Необхідні розрахунки провести використовуючи середовище електронної таблиці Microsoft Excel (табл.. 2.1.) та графічно (рис. 2.1.) представити результати обчислень диференціального рівняння.

| x   | у(метод Ейлера) | y(MME)      | у(метод Рунге-Кутта) 3п | у(метод Рунге-Кутта) 4п |
|-----|-----------------|-------------|-------------------------|-------------------------|
| 0   | 0               | 0           |                         | 0                       |
| 0,1 | 0,51            | 0,52        | 0,598333333             | 0,878333333             |
| 0,2 | 1,132           | 1,142       | 1,347944444             | 1,735513889             |
| 0,3 | 1,8884          | 1,8984      | 2,284131481             | 2,772668056             |
| 0,4 | 2,80608         | 2,81608     | 3,450428827             | 4,059264614             |
| 0,5 | 3,917296        | 3,927296    | 4,900528887             | 5,657170115             |
| 0,6 | 5,2607552       | 5,2707552   | 6,700652294             | 7,639511754             |
| 0,7 | 6,88290624      | 6,89290624  | 8,932471162             | 10,09605642             |
| 0,8 | 8,839487488     | 8,849487488 | 11,69671443             | 13,13746018             |
| 0,9 | 11,19738499     | 11,20738499 | 15,11761447             | 16,9001913              |
|     | 14,03686198     | 14,04686198 | 19,34839118             | 21,55255966             |

Таблиця 2.1. Табличний вираз розв'язку диференціального рівняння

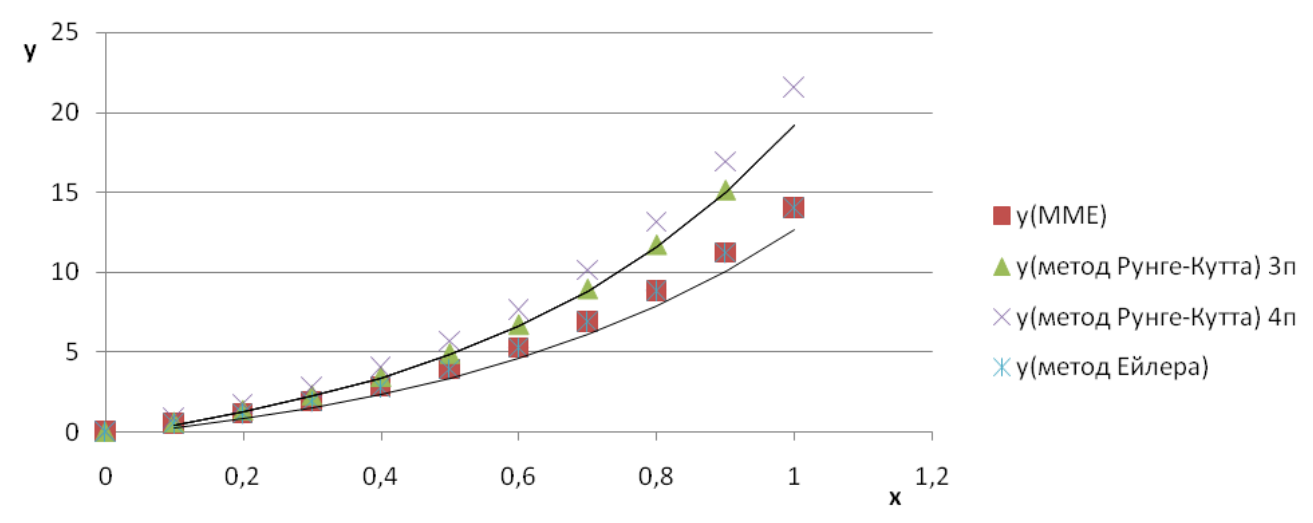

Рис. 2.1. Графічний вираз розв'язку диференціального рівняння чисельними методами

### *Завдання для індивідуальної роботи студентів:*

Відомими чисельними методами (Ейлера та Рунге-Кутта) за номером варіанту (задається викладачем) знайти розв'язок диференціального рівняння при певних початкових умовах.

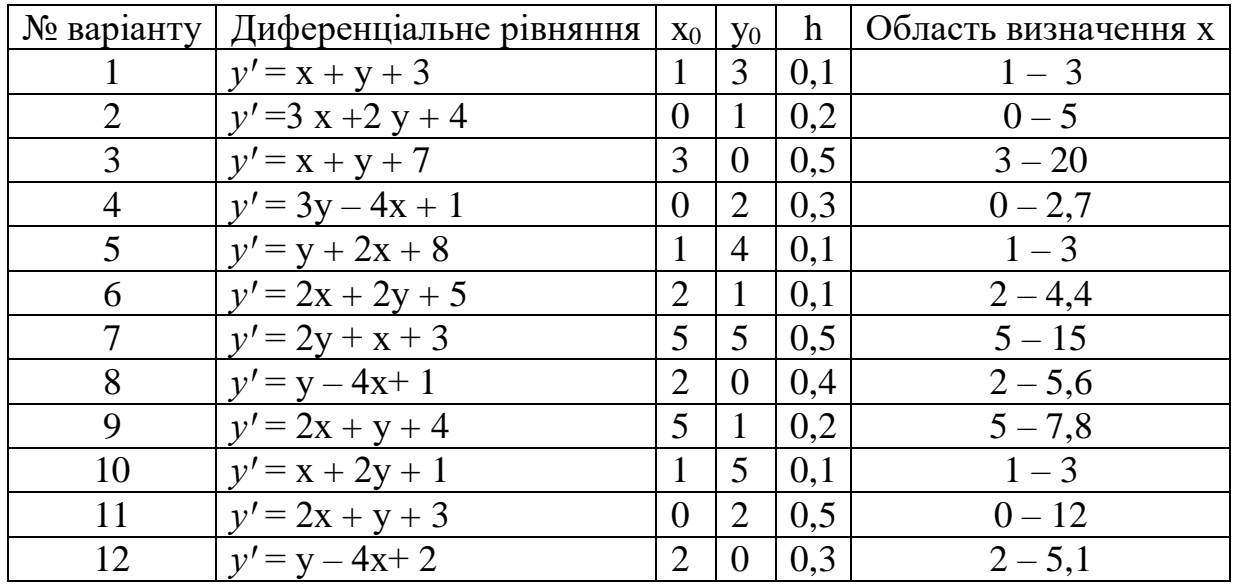

### *Перелік питань для підготовки та самоконтролю студентів:*

- 1. Поняття про диференціальні рівняння.
- 2. Задача Коші.
- 3. Похідна та її геометричний зміст.
- 4. Механічний зміст похідної.
- 5. Операції диференціювання та інтегрування.

6. Способи розв'язку диференціальних рівнянь: аналітичний (метод Бернуллі, Лагранжа та ін.) та чисельний.

7. Недоліки аналітичних методів розв'язання диференціальних рівнянь.

8. Поняття про чисельні методи. Метод Ейлера. Модифікований метод Ейлера.

9. Метод Рунге-Кутта 1-4 порядків. Метод Адамса.

10. Приклад простої математичної моделі в екології із побудовою похідної та диференціального рівняння.

- 11. Поняття наближеного числа.
- 12. Класифікація похибок наближений чисел.
- 13. Абсолютна похибка.
- 14. Відносна похибка.
- 15. Форми запису наближеного числа.
- 16. Поняття про значущі цифри.
- 17. Заокруглення чисел.
- 18. Оцінка похибок значень функцій.

19. Особливості комп'ютерної реалізації моделей. Види помилок і похибок при комп'ютерній реалізації.

20. Обернений аналіз похибок. Класифікація моделей.

### **Лабораторна робота №3**

### **Тема:** *Знаходження розв'язків систем диференціальних рівнянь чисельними методами*

*Мета:* сформувати поняття наближений розв'язок, пояснити послідовність дій під час розв'язування систем диференціальних рівнянь з двома змінними; сформувати вміння розв'язувати системи диференціальних рівнянь з двома змінними та навчитися використовувати програмні засоби для розв'язку систем диференціальних рівнянь з двома змінними.

#### *Хід роботи:*

**Завдання.** Відомими чисельними методами (методом Ейлера та модифікованим методом Ейлера) знайти розв'язок системи диференціальних рівнянь для дослідження динаміки чисельності популяцій у системі «Хижакжертва»

$$
\begin{cases}\n\frac{dZ}{dt} = Z(e_1 - \gamma_2 W) \\
\frac{dW}{dt} = -W(e_2 - \gamma_1 Z)\n\end{cases}
$$

де Z – чисельність жертв, W – чисельність хижаків, e1 – коефіцієнт народжуваності жертв,  $e_2$  – коефіцієнт народжуваності хижаків,  $\gamma_1$  – коефіцієнт смертності жертв,  $\gamma_2$  – коефіцієнт смертності хижаків.

Результати обчислень представити табличним та графічним методами. Зробити відповідні висновки щодо зміни чисельності двох популяцій у системі «хижак-жертва» з часом.

**Приклад.** Методом Ейлера та модифікованим методом Ейлера розв'язати систему дифференціальних рівнянь для дослідження динаміки чисельності жертв (N1) і хижаків (N2) в замкнутому ареалі (система Вольтера-Лотки)

$$
\begin{cases}\n\frac{dN1}{dt} = N1(e_1 - \gamma_2 N2) \\
\frac{dN2}{dt} = -N2(e_2 - \gamma_1 N1)\n\end{cases}
$$

за наступних початкових умов – N1(0)=5; N2(0)=10; e<sub>1</sub>=0,1; e<sub>2</sub>=0,3;  $\gamma_1=0.03$ ;  $\gamma_2=0.04$ ;  $t = 0 \div 72$  i kpok h=0.5.

Необхідні розрахунки провести використовуючи середовище електронної таблиці Microsoft Excel (табл.. 3.1.) та графічно (рис. 3.1.) представити результати обчислень диференціального рівняння.

|                |      |            |                       | N <sub>1</sub> (0)=5; N <sub>2</sub> (0)=10; e <sub>1</sub> =0.1; e <sub>2</sub> =0.3; $\gamma_1$ =0.03; $\gamma_2$ =0.04; t = 0÷200 i kpok 0.5 |
|----------------|------|------------|-----------------------|----------------------------------------------------------------------------------------------------|
| i              | t    | N1         | N2                    |                                                                                                    |
| 0              | 0    | 5          | 10                    |                                                                                                    |
| 1              | 0,5  | 4,25       | 10,75                 |                                                                                                    |
| $\overline{c}$ | 1    | 3,54875    | 9,8228125             |                                                                                                    |
| 3              | 1,5  | 3,02901338 | 8,87227121            |                                                                                                    |
| 4              | 2    | 2,64297949 | 7,94454395            |                                                                                                    |
| 5              | 2,5  | 2,35518313 | 7,06782136            |                                                                                                    |
| 6              | 3    | 2,14002201 | 6,25733836            |                                                                                                    |
| 7              | 3,5  | 1,97920628 | 5,51960024            |                                                                                                    |
| 8              | 4    | 1,85967804 | 4,85552661            |                                                                                                    |
| 9              | 4,5  | 1,77206762 | 4,26264336            |                                                                                                    |
| 10             | 5    | 1,70959715 | 3,73655224            |                                                                                                    |
| 11             | 5,5  | 1,66731703 | 3,27188939            |                                                                                                    |
| 12             | 6    |            | 1,64157734 2,86293514 |                                                                                                    |
| 13             | 6,5  | 1,62966162 | 2,50399081            |                                                                                                    |
| 14             | 7    | 1,62953155 | 2,18960205            |                                                                                                    |
|                |      |            |                       |                                                                                                    |
|                |      |            |                       |                                                                                                    |
| 66             | 33   | 14,3917706 | 0,04298498            |                                                                                                    |
| 67             | 33,5 | 15,0989865 | 0,04581669            |                                                                                                    |
| 68             | 34   | 15,8401002 | 0,04932097            |                                                                                                    |
| 69             | 34,5 | 16,6164802 | 0,05364156            |                                                                                                    |
| 70             | 35   | 17,4294775 | 0,05896533            |                                                                                                    |
| 71             | 35,5 | 18,2803967 | 0,06553656            |                                                                                                    |
| 72             | 36   | 19,1704558 | 0,07367659            |                                                                                                    |

Таблиця 3.1. Результати розв'язку системи диференціальних рівнянь системи Вольтерра-Лотки «Хижак-жертва»

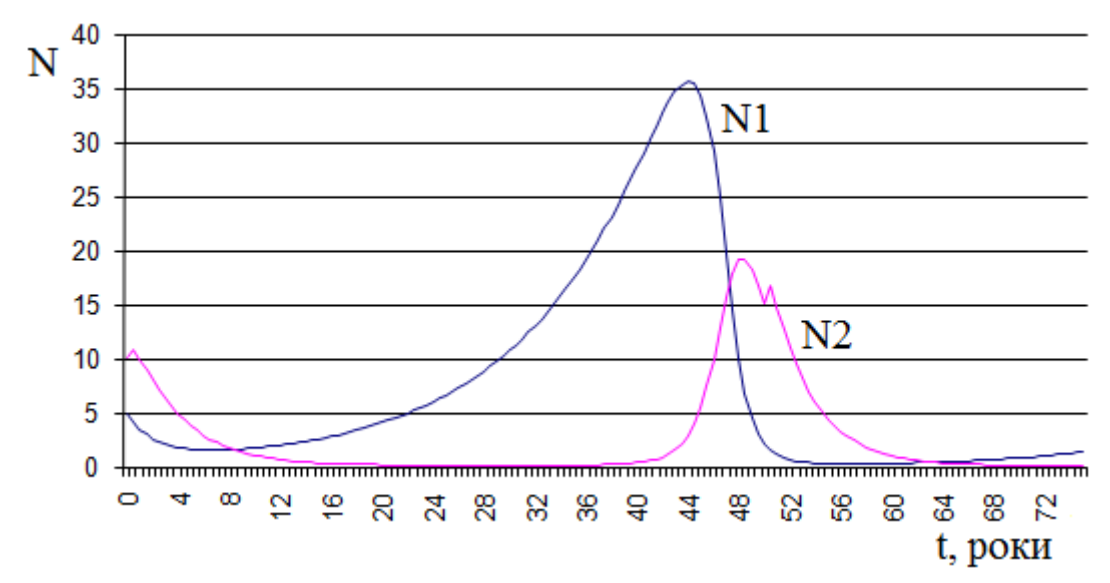

Рис. 3.1. Графічний вираз розв'язку системи диференціальних рівнянь системи Вольтерра-Лотки «Хижак-жертва»

*Завдання для індивідуальної роботи студентів:*

Знайти розвязки системи дифференціальних рівнянь методами Ейлера для дослідження динаміки чисельності хижаків (W) і жертв (Z) в замкнутому ареалі (система Вольтера-Лотки) за наступних умов –  $Z(0)=A$ ;  $W(0)=B$ ;  $e_1=C$ ; e<sub>2</sub>=D;  $\gamma_1$ =E;  $\gamma_2$ =F; t = 0÷G i крок H.

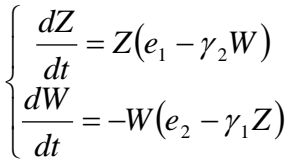

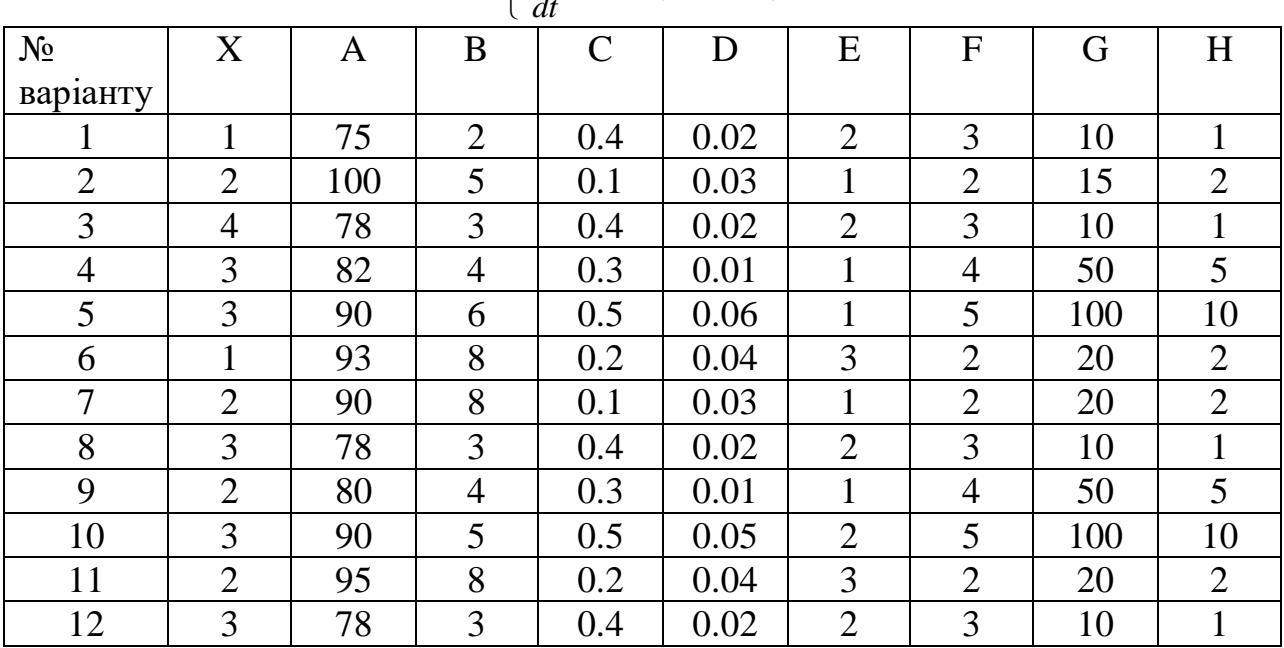

### *Перелік питань для підготовки та самоконтролю студентів:*

1. Поняття про системи диференціальних рівнянь.

2. Способи розв'язку систем диференціальних рівнянь: аналітичний та чисельний. Метод Ейлера. Модифікований метод Ейлера. Метод Рунге-Кутта 4-го поряку.

3. Приклад застосування систем диференціальних рівнянь в екології.

4. Прогностичні рівняння.

5. Застосування прогностичних рівнянь в проблемі екологічного моніторингу.

6. Інтегрування прогностичних рівнянь.

**7.** Побудова емпіричних формул графічним способом.

8. Метод найменших квадратів.

9. Середньоквадратичне-відхилення. Дисперсія.

10. Моделювання лінійних процесів (лінійний регресійний аналіз).

11. Моделювання нелінійних процесів (Нелінійний регресійний аналіз).

12. Побудова емпіричної формули методом найменших квадратів до моделювання нелінійних процесів.

13. Застосування регресійного аналізу для прогнозу стану довкілля.

14. Моделювання динаміки популяцій. Експоненціальний закон.

15. Види між популяційних взаємовідносин.

16. Гіпотези Вольтера щодо співіснування популяцій.

17. Дослідження найпростіших моделей. Модель Мальтуса. Закон прямої пропорціональної залежності.

18. Структура популяцій: просторова, вікова, статева, ієрархічна.

19. Графік зростання популяції.

20. Логістичне рівняння стабілізації чисельності популяції. Рівняння Ферхюльста.

21. Дискретні моделі росту популяцій. Драбина Ламерея.

22. Модель «конкуренції».

23. Модель Вольтера-Лотки («хижак-жертва»).

24. Моделювання трофічного ланцюга. Концептуальна та математична модель трофічного ланцюга.

25. Математичні моделі спрощеного трофічного ланцюга водної екосистеми.

26. Моделювання динаміки популяцій, на які полюють.

27. Модель «симбіозу» («мутулізму»).

### **Лабораторна робота №4**

## **Тема:** *Математичне моделювання і прогнозування розповсюдження домішок у водних потоках*

*Мета:* Використовуючи засоби *Microsoft Excel* освоїти навички моделювання якості поверхневих вод в декартововій системі координат, враховючи дві просторові координати та координати часу.

#### **Хід роботи:**

## **1. Модель миттєвого скиду забруднювальної речовини.**

Комбінуючи терми притоку, відтоку, миттєвого джерела і зливу у рівняння масового балансу для випадку рівноваги можна прийти до наступного рівняння транспорту миттєвого скиду в протічну систему:

$$
C_{(x,t)} = \frac{M_0}{Wd\sqrt{4\pi Et}} \exp\left[\frac{-(x-vt)^2}{4Et} - kt\right]
$$

де *C(x,t)* - концентрація забруднювальної речовини (мг/л або μCi/L для радіоактивних сполук) на відстані *x* та часі *t*;

*M<sup>0</sup>* - маса вилитої забруднювальної речовини (мг або μCi) ;

*W* - середня ширина потоку (м);

*d* - середня глибина потоку (м);

 $E$  - коефіцієнт повздовжньої дисперсії (м<sup>2</sup>/с);

*t* - час (с);

 $x = d/t$ ; відстань по течії від джерела скиду (м);

 $v$  – середня швидкість води (м\с);

 $k$  - розпад першого порядку або константа швидкості деградації (с<sup>-1</sup>).

Зауважимо, що *exp* представляє *e* (основа натурального логарифма).

Коли відсутня деградація забруднювальної речовини (або нею можна нехтувати), *k* прирівнюється до нуля (або набуває дуже малого значення). В інших випадках, *k* розраховується за формулою

$$
k = \frac{\ln \frac{C}{C_0}}{t_{\frac{1}{2}}}
$$

Коефіцієнт повздовжньої дисперсії, *E*, є характеристикою досліджуваного потоку, чи вірніше, для фрагменту потоку, для якого здійснюють моделювання. Величина *E* може бути визначена експериментально, додаючи відому масу маркованої речовини, а потім і вимірюванням її концентрації в різних місцях як функцію часу. Вказане рівняння щодо розрахунку концентрації забруднювальної речовини тоді буде адаптовано до кожної експериментально одержаної точки і величина *E* буде розрахована. На жаль, цей експериментальний підхід вимагає багато часу і ресурсів, тому використовується рідко. Одним із розрахункових підходів для встановлення величини *E* є метод, запропонований Фішером:

21

$$
E = 0.011 \frac{v^2 w^2}{du} \qquad \text{ra} \qquad u = \sqrt{gds} \qquad \rightarrow \qquad E = 0.011 \frac{v^2 w^2}{d \sqrt{gds}}
$$

де *v* - середня швидкість води (м/с), *w* - середня ширина потоку (м), *d* середня глибина потоку (м), *g* = 9.81 м/c<sup>2</sup> (прискорення вільного падіння), та *s* – нахил потоку (безрозмірний).

#### *Приклад:*

Водний розчин, що містить 1 кг органічної речовини, випадково було вилито в невелику річку з шириною 40 м, глибиною 2 м і середньою швидкістю потоку 0,5 м/с. Нахил русла становить 0,0001. Час напіврозпаду органічної речовини складає 2,05 роки.

а) розрахувати очікувану концентрацію органічної речовини, що вилилась у річку через 1 годину на відстані 4 км.

б) встановити залежність зміни концентрації домішки від відстані з моменту витоку (в діапазоні від 3 до 12 км) через 4 години;

в) встановити залежність зміни концентрації домішки від часу з моменту витоку (в діапазоні від 1 до 5 год);

г) результати обчислень представити графічно (рис. 4.1.-4.3.);

д) зробити відповідні висновки.

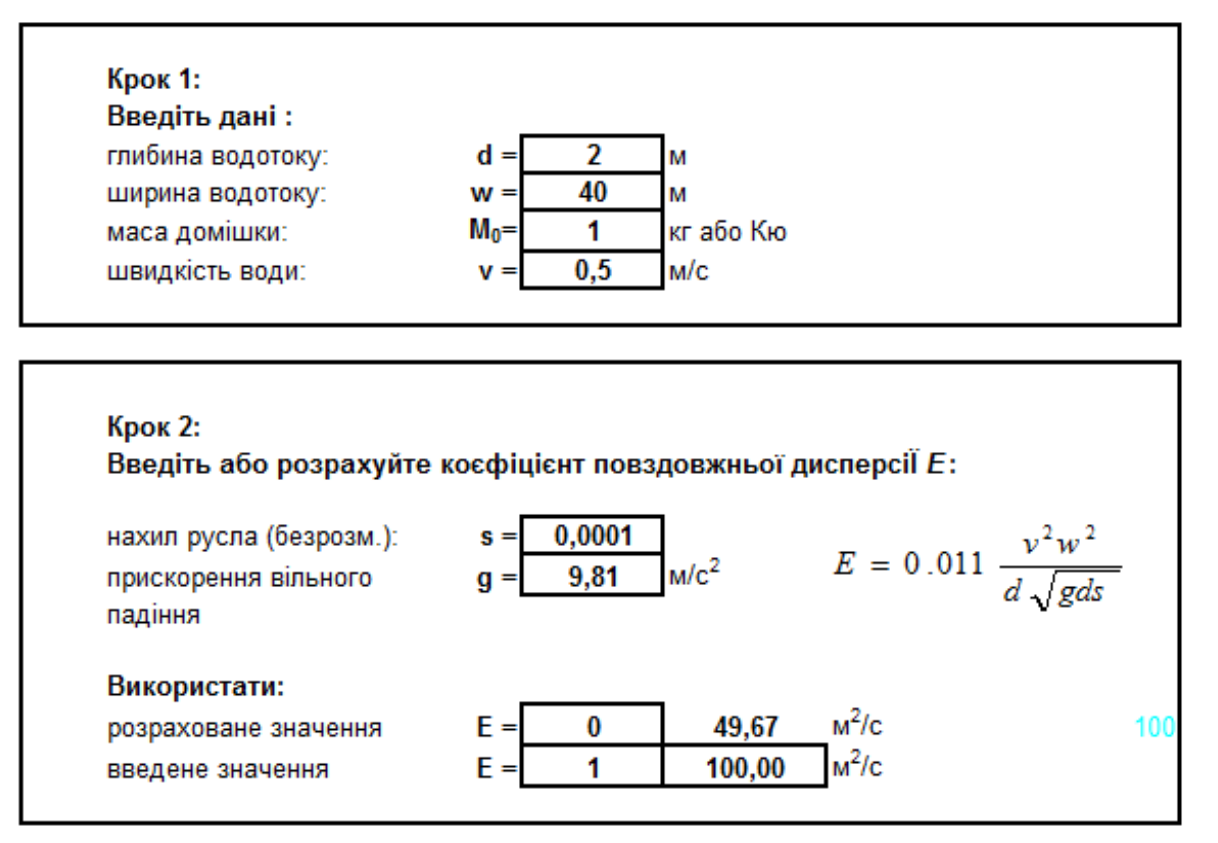

#### **Миттєвий скид**

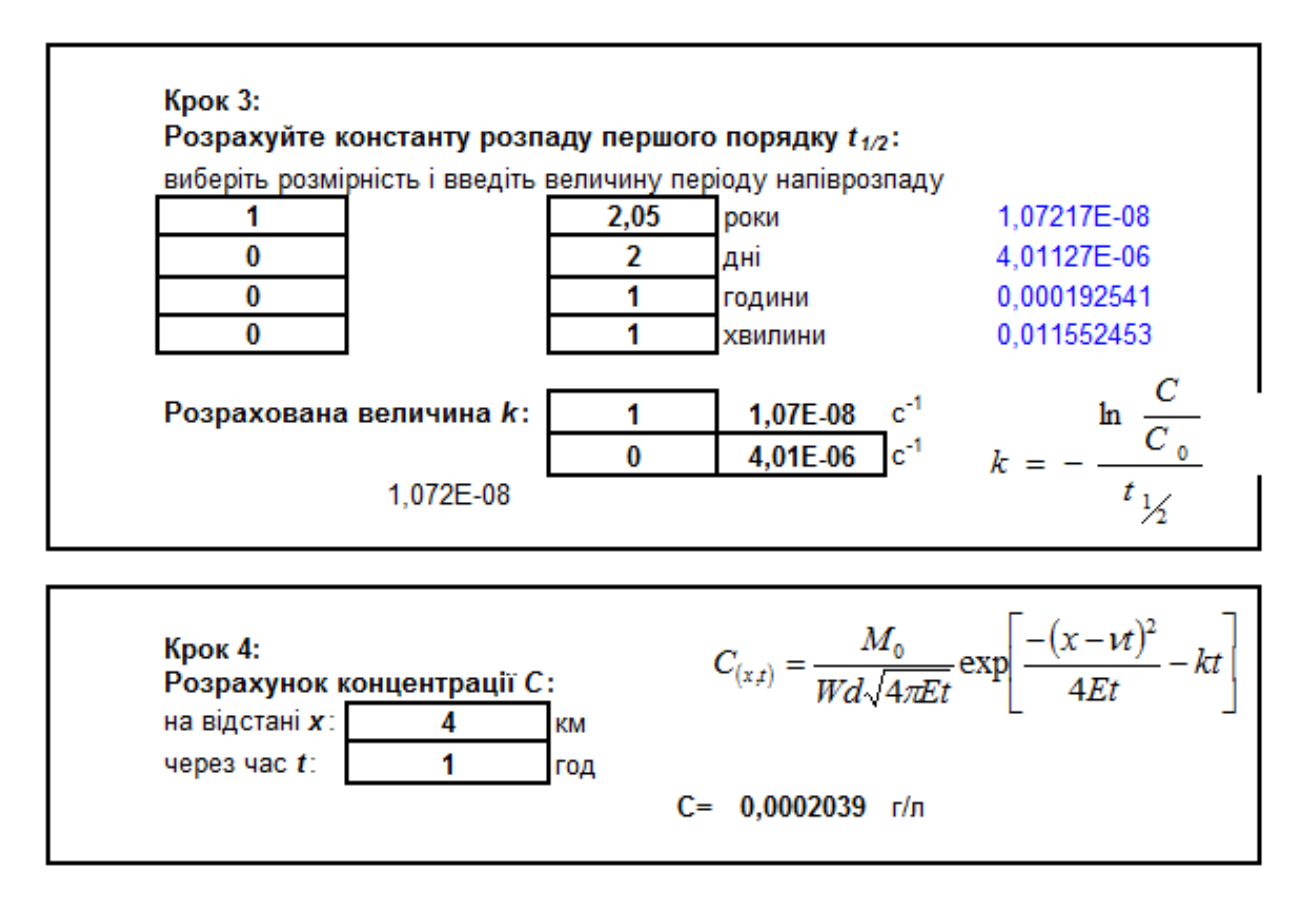

### Залежність концентрації домішки від відстані до місця витоку

Введіть інтервал відстані х:

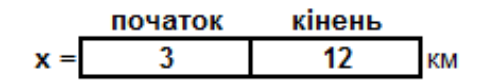

год

Підсумкова таблиця введених і розрахованих даних:

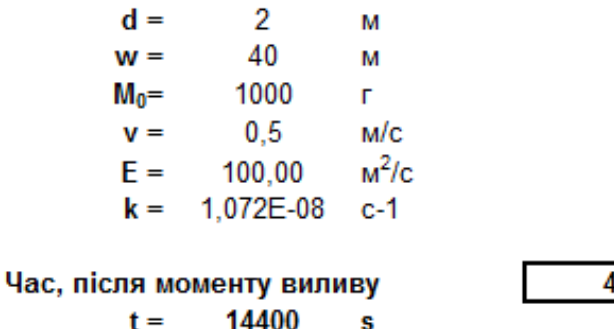

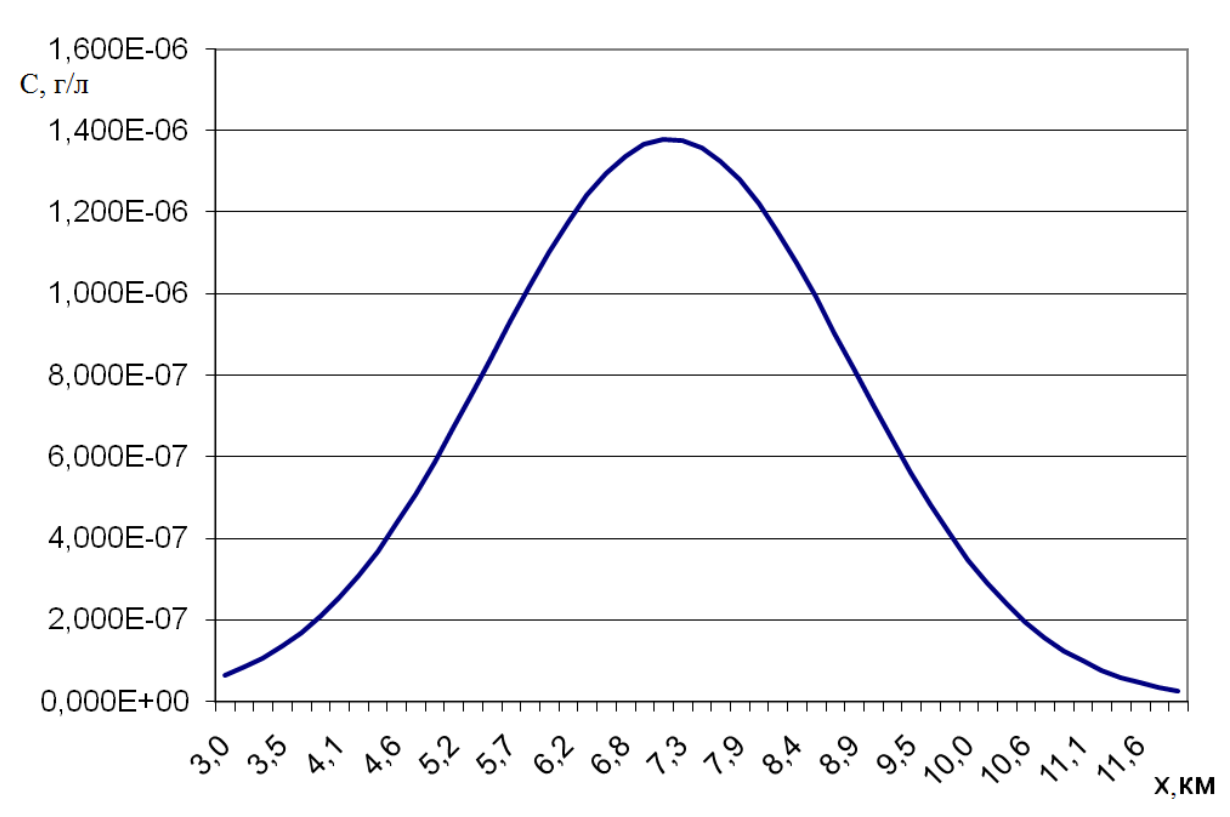

Рис. 4.1. Графічна залежність зміни концентрації домішки з відстаню

## Залежність концентрації домішки від часу з моменту витоку

Введіть інтервал часу t:

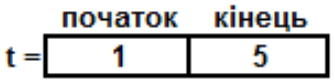

Підсумкова таблиця введених і розрахованих даних:

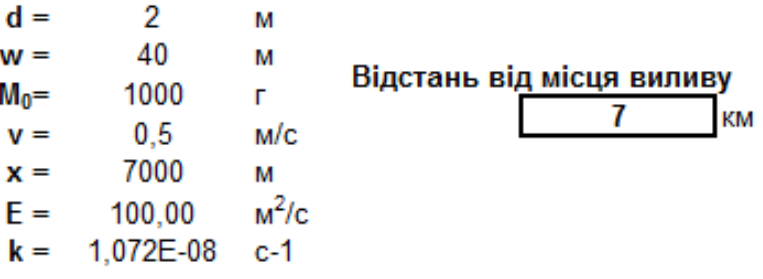

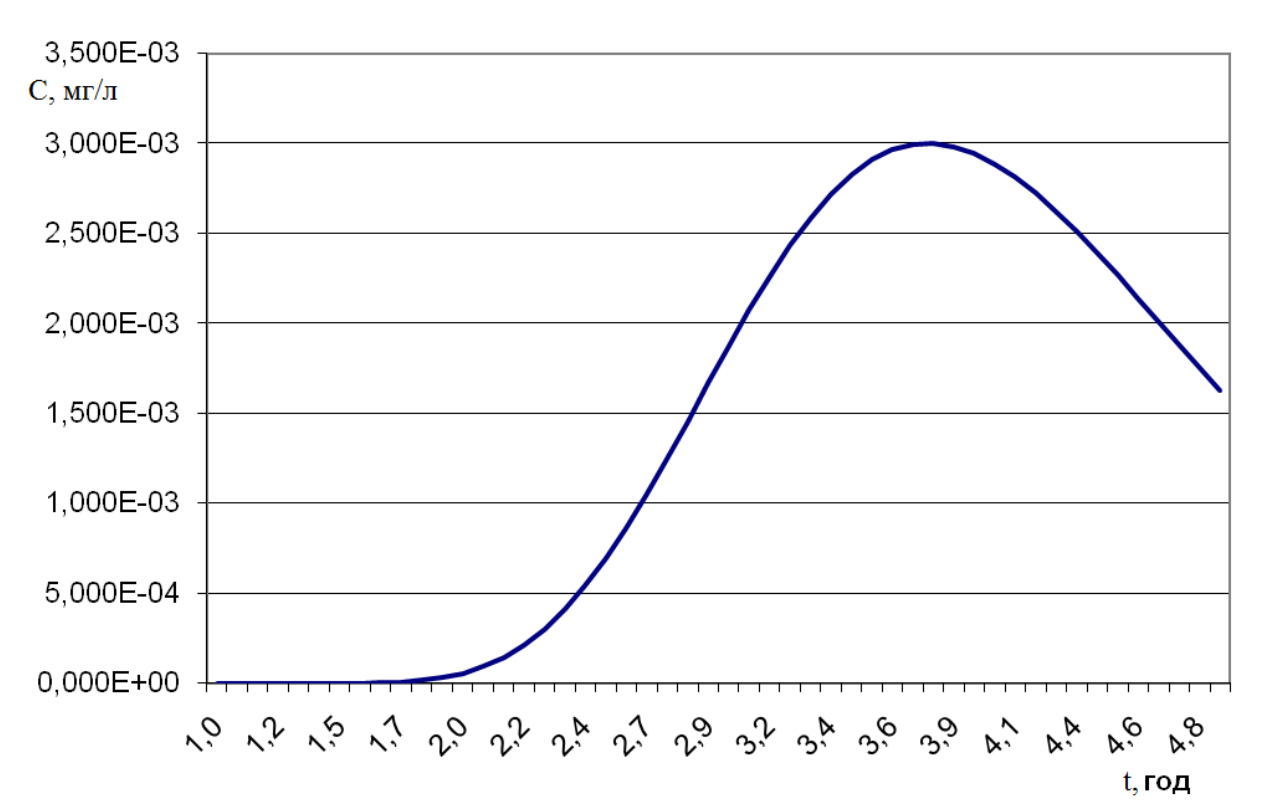

Рис. 4.2. Графічна залежність зміни концентрації домішки з часом

### Залежність концентрації домішки від відстані до місця витоку та часу з моменту витоку Підсумкова таблиця введених і розрахованих даних:

| $d =$   | 2        | M                 |
|---------|----------|-------------------|
| $w =$   | 40       | M                 |
| $M_0 =$ | 1000     | r                 |
| $v =$   | 0,5      | M/c               |
| $E =$   | 100,00   | M <sup>2</sup> /c |
| $k =$   | 1,07E-08 | c-1               |

Відстань від місця виливу

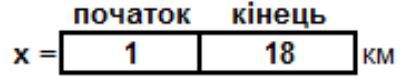

Час, після моменту виливу

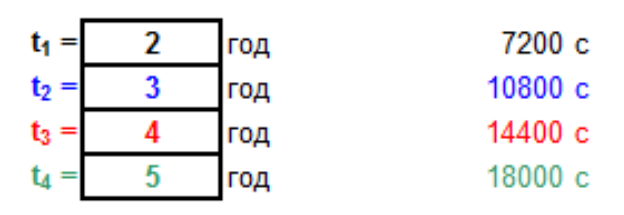

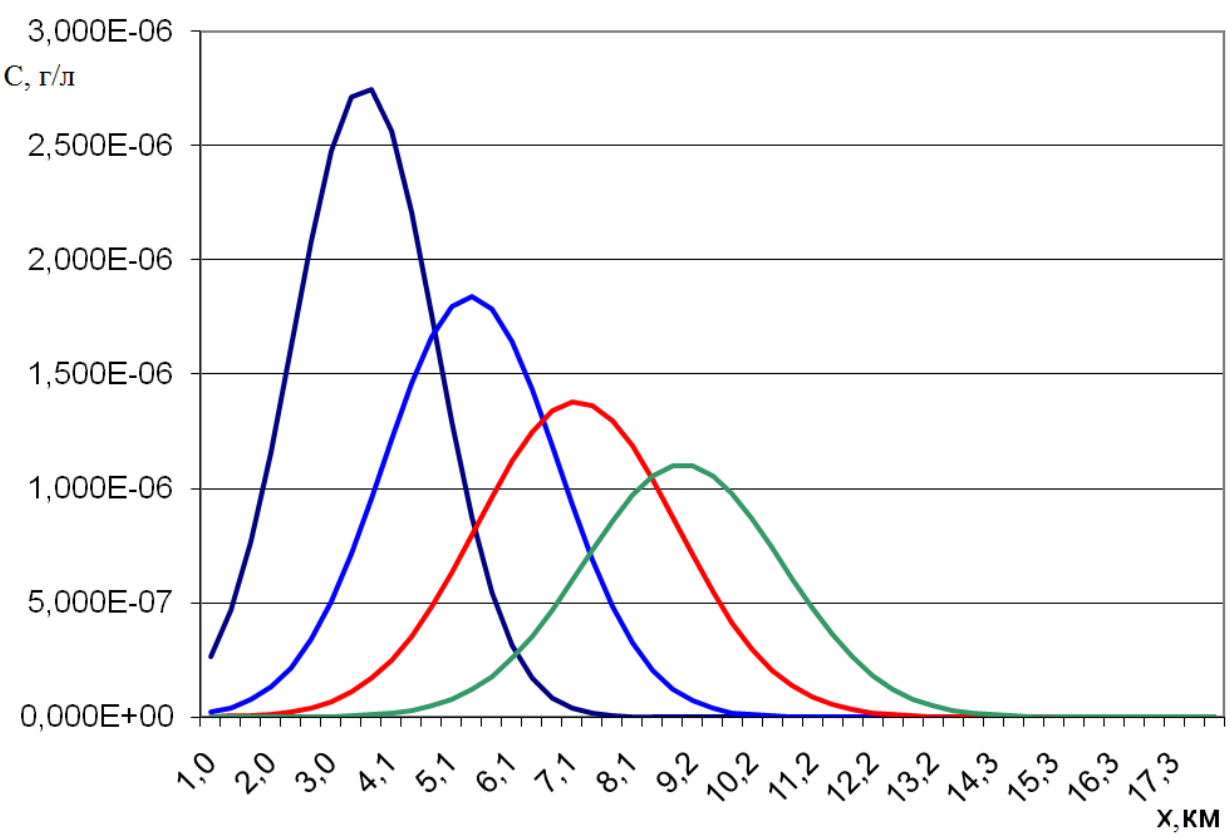

Рис. 4.3. Графічна залежність зміни концентрації домішки з відстаню з моменту витоку та часу з моменту витоку.

*Завдання для індивідуальної роботи студентів:*

**Задача 1.** Водний розчин, що містить А кг органічної речовини, випадково було вилито в невелику річку з шириною В м, глибиною С м і середньою швидкістю потоку Z м/с. Нахил русла становить N. Час напіврозпаду органічної речовини складає K.

а) розрахувати очікувану концентрацію органічної речовини, що вилилась у річку через M годину на відстані W км.

б) встановити залежність зміни концентрації домішки від відстані з моменту витоку (в діапазоні від місця забрудненя до а км);

в) встановити залежність зміни концентрації домішки від часу з моменту витоку (в діапазоні від моменту забруднення до b год);

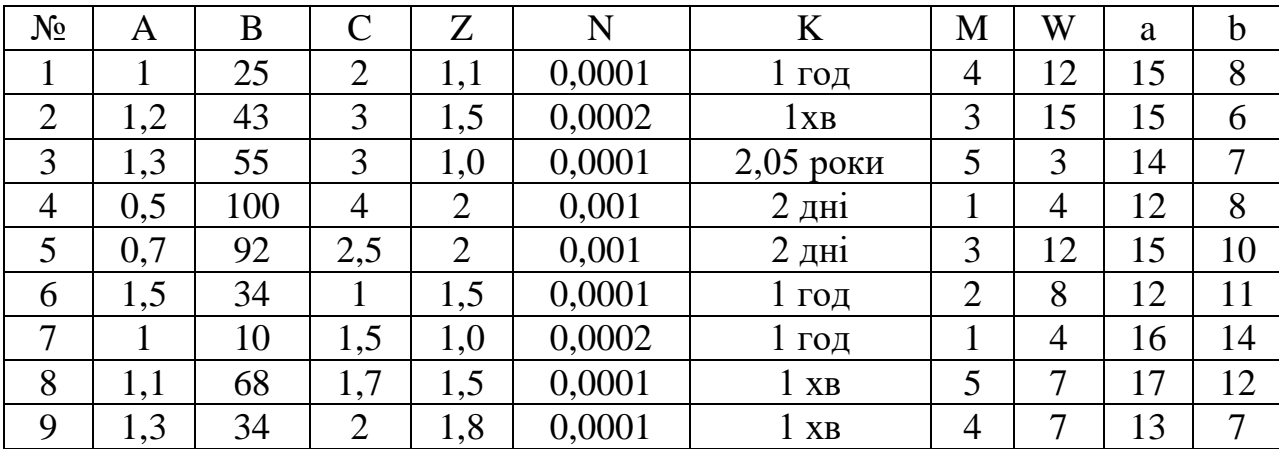

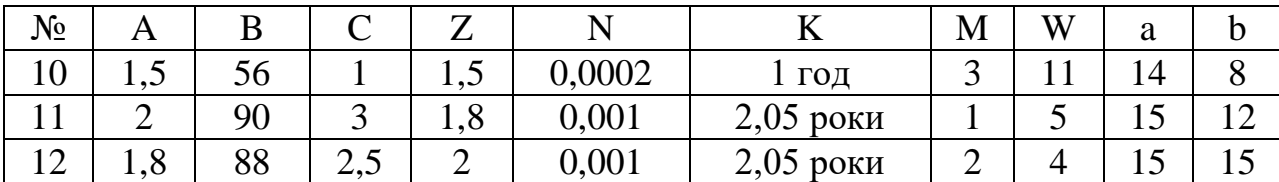

**Задача 2.** Цистерна, що містила M кг 2,4-динітрофенольного розчину вилилася в велику річку, який швидко перемішався з річковою водою. Ширина річки N м, глибина Z м, а швидкість течії B м/с. Русло річки знижується на 0.5 м протягом D км. Період напіврозпаду 2,4-динітрофенолу складає F днів.

а) визначити розсіювання 2,4-динітрофенолу через 6, 24, 48, 72 та 96 год, як функцію відстані від місця витоку.

б) визначити концентрацію на відстані G км через A год.

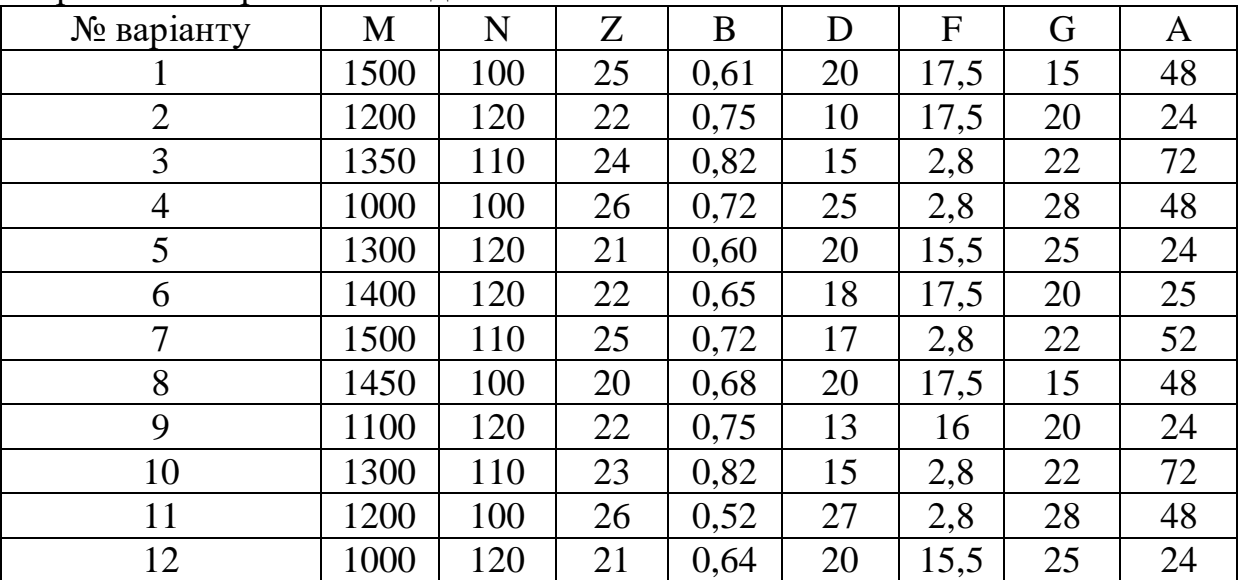

Варіанти контрольних завдань:

**Задача 3.** Медичне обладнання, що містить йод <sup>131</sup>І (M мКю) транпортували в лікарню. В результаті автомобільної аварії, йод потрапив у струмок. Середня ширина струмка V м а глибина Z м. Величина водного потоку складає В м $^{3}/$ с, а русло знажується на 1 м на D км довжині.

а) розрахувати розповсюдження йоду на відстані до F км від місця витоку через 1, 3, 6 і 12 годин.

б) розрахувати сонцентрацію <sup>131</sup>І на відстані G км через 6 год після витоку (період напіврозпаду 8.04 днів).

в) виконати аналогічне завдання для швидкості розпаду A днів.

| $\overline{\phantom{a}}$<br>$\mathbf{N}_2$ варіанту | Μ   |   |                |                     |                | ┍            | U        |          |
|-----------------------------------------------------|-----|---|----------------|---------------------|----------------|--------------|----------|----------|
|                                                     | 500 | ັ | U.J            | 0,44                | $\cap$<br>∠∠   | 14           | 10       | 4.0      |
|                                                     | 400 | ັ | $\cap$<br>U.ZJ | 70<br>∩<br>$v, \nu$ | ⊥ັ             | $\sim$<br>⊥ັ | ▰        | ∸•       |
| ັ                                                   | 280 |   | 0,24           | 0,80                | $\Omega$<br>10 | ററ<br>∠∪     | nη<br>∠∠ | −<br>ت ہ |

Варіанти контрольних завдань:

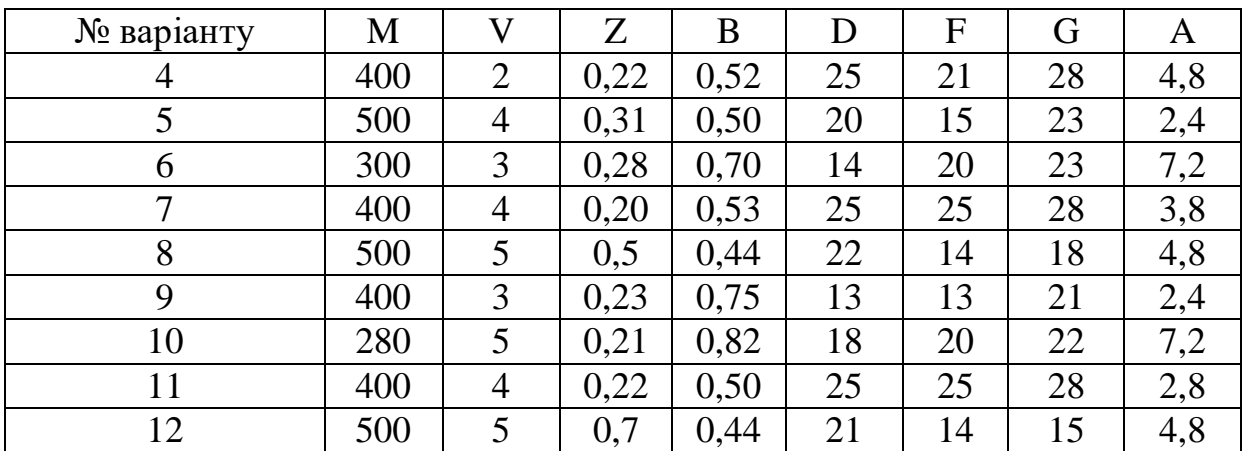

### **2. Модель неперервного скиду.**

Комбінуючи компоненти притоку, відтоку, джерела та стоку у виразі балансу маси і об'єднуючи їх у рівноважну систему можна прийти до наступного сумарного рівняння транспортування забруднювальної речовини в потоці із непервнодіючого джерела:

$$
C(x) = \frac{W}{Q\sqrt{1 + \frac{4kE}{v^2}}}\exp\left[\frac{vx}{2E}\left(1 \pm \sqrt{1 + \frac{4kE}{v^2}}\right)\right]
$$

де *C(x)* - концентрація забруднювальної речовини (мг/л або μCi/л для радіоактивних речовин) на відстані *x* в момент часу *t;*

*W* – швидкість надходження забрудненої речовини (кг/с або Ci/с);

 $Q$  – швидкість потоку (м<sup>3</sup>/с);

 $E$  - коефіцієнт повздовжньої дисперсії (м<sup>2</sup>/с);

*x* – відстань від місця скиду вниз по течії (м);

*v* – середня швидкість води (м/с);

k – константа швидкості розпаду або деградації першого порядку (c $^{\text{-}1}$ ).

Позитивне значення кореня в рівнянні відповідає руху забруднювальної речовини вверх по течії (-x), а негативний корінь (використовується найчастіше), відноситься до руху домішки вниз по течії  $(X)$ .

Для випадку відсутності (або незначності) деградації забруднювальної речовини, *k* прирівнюють до нуля (або дуже мале число). Коефіцієнт повздовжньої дисперсії *E* є характеристикою потоку, або більш точніше, секції потоку, процеси в якій моделюють. При таких умовах сумарне рівняння набуває вигляду

$$
C(x) = \frac{W}{Q\sqrt{1 + \frac{4kE}{v^2}}}\exp\left[\frac{vx}{E}\right]
$$

Як і в моделі миттєвого стоку, величини *E* розраховані з використанням підходу запропонованого Фішером.

## *Приклад:*

Зі сховища відходів у річку просочується розчин з швидкістю 1500 дм/хв. Концентрація 2-хлорфенолу у ньому складає 500 мг/дм. Річка має ширину 20 м, глибину 2,3 м і швидкість потоку 0,85 м/с. Нахил русла складає 0,33 м на довжині 500 м, а період напіврозпаду 2-хлорфенолу складає 2,5 днів. Яким буде профіль концентрації 2-хлорфенолу в річці і чому буде рівна величина концентрації на відстані 2400 км від джерела?

Результати представити графічно (рис. 4.4.).

На основі проведених розрахунків концентрації домішоки у водному потоці зробити відповідні висновки.

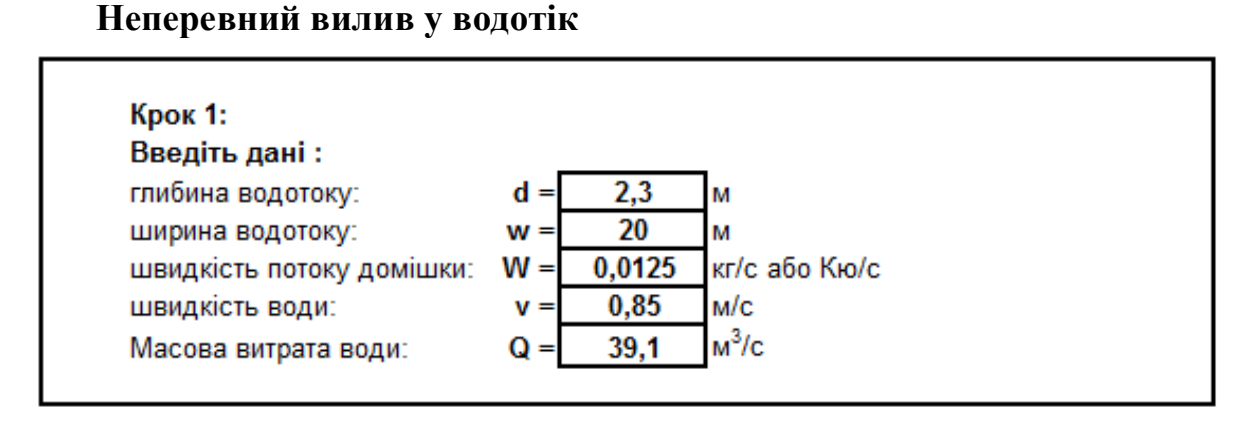

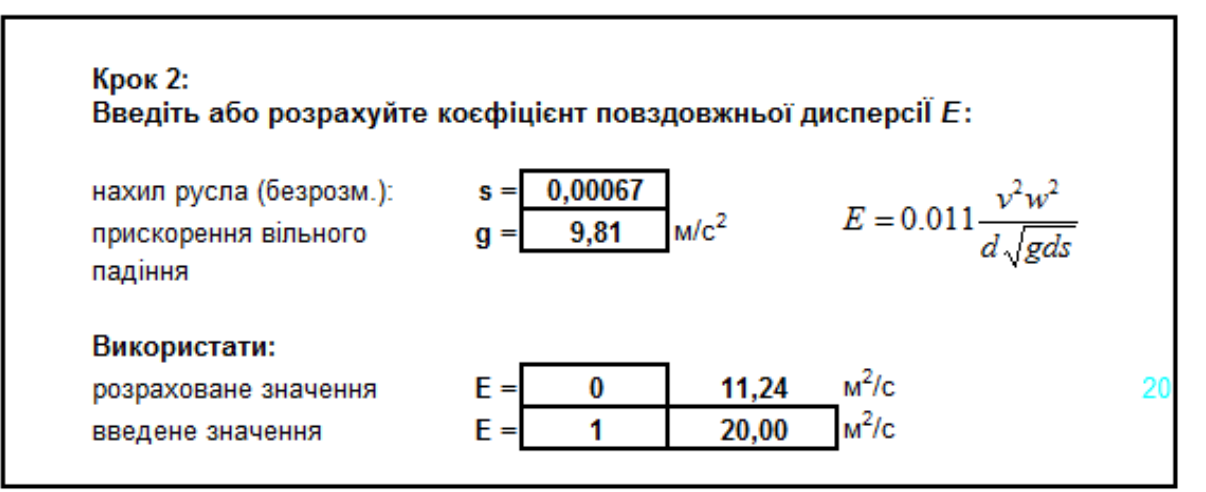

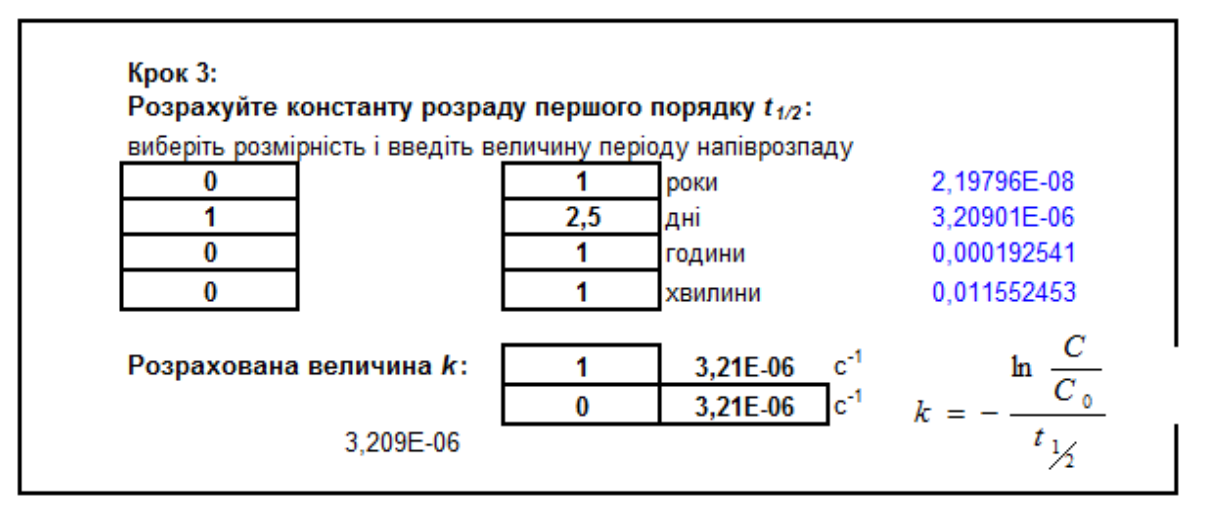

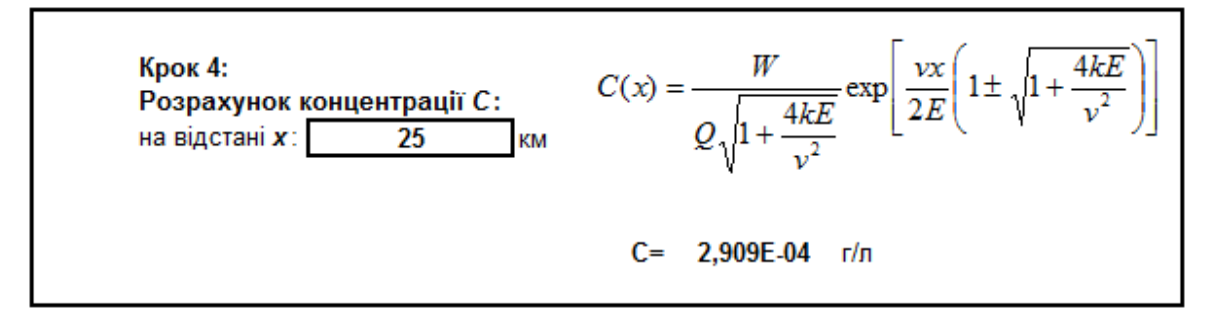

Залежність концентрації домішки від відстані до місця витоку

Введіть інтервал відстані х:

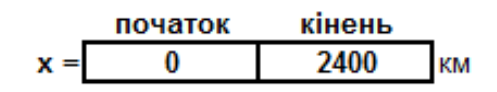

Підсумкова таблиця введених і розрахованих даних:

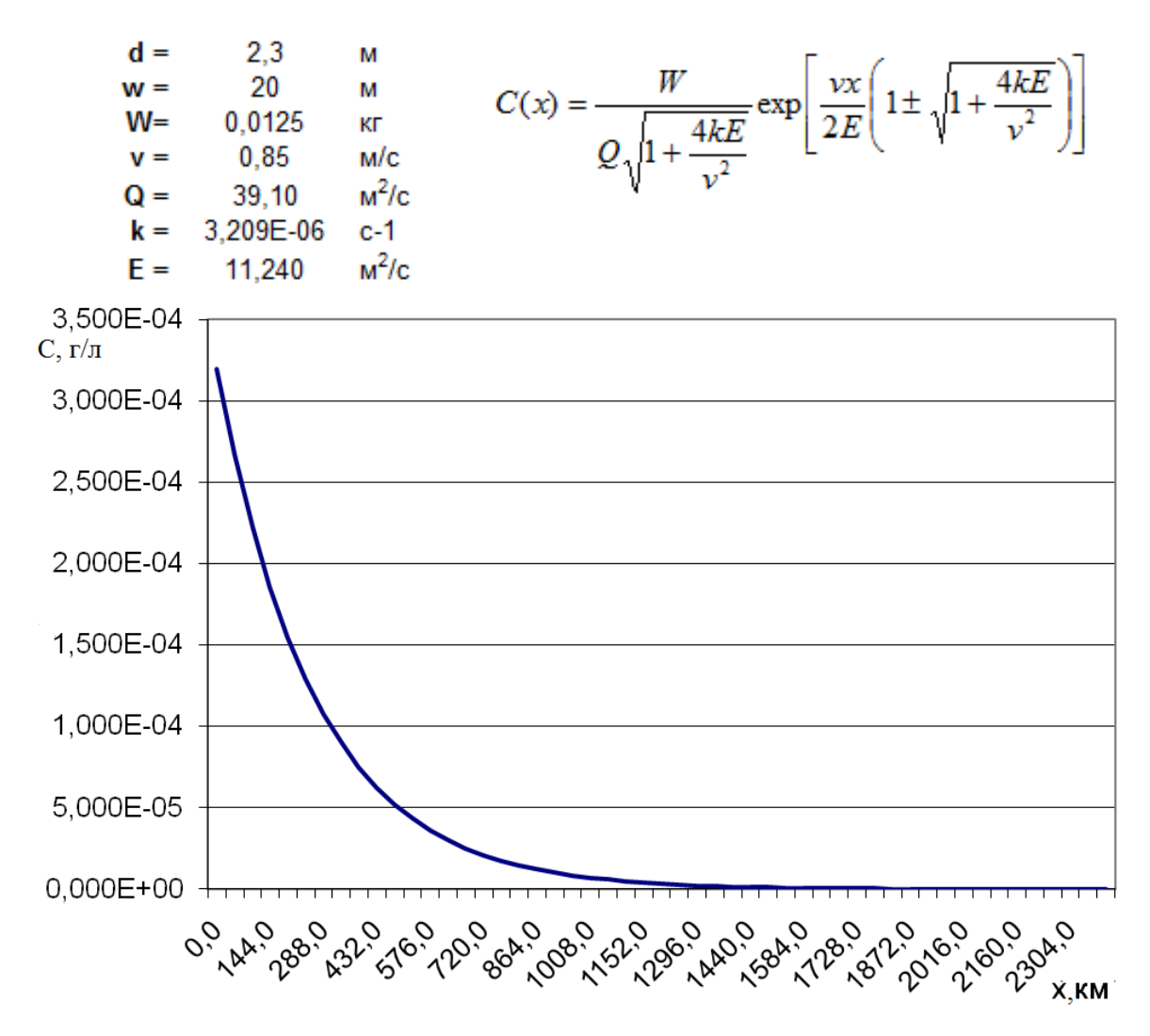

Рис. 4.4. Залежність зміни концетрації домішки у річці від відстані

*Завдання для індивідуальної роботи студентів:*

**Задача 1.** Річка протікає через с/г угіддя, на якому використовують велику кількість фосфатів. Під час дощу добриво змивається в струмок з швидкістю W кг/с. В середньому, ширина річки Z м, глибина H м, а нахил дна B. Середня швидкість руху води D м/с.

а) якщо бактеорологічний розпад фосфатів описується константою швидкості 0.000005 с-1 , яка концентрація фосфату буде спостерігатися на відстані F км? Порівняйте результати розрахунків для обидвох випадків.

б) розрахувати концентрацію паратіону на відстані G км від місця стоку, якщо період напіврозпаду складає 5.33  $10^{-3}$  день<sup>-1</sup>. Яка концентрація очікується на відстані 10, 20, 30 i 40 км?

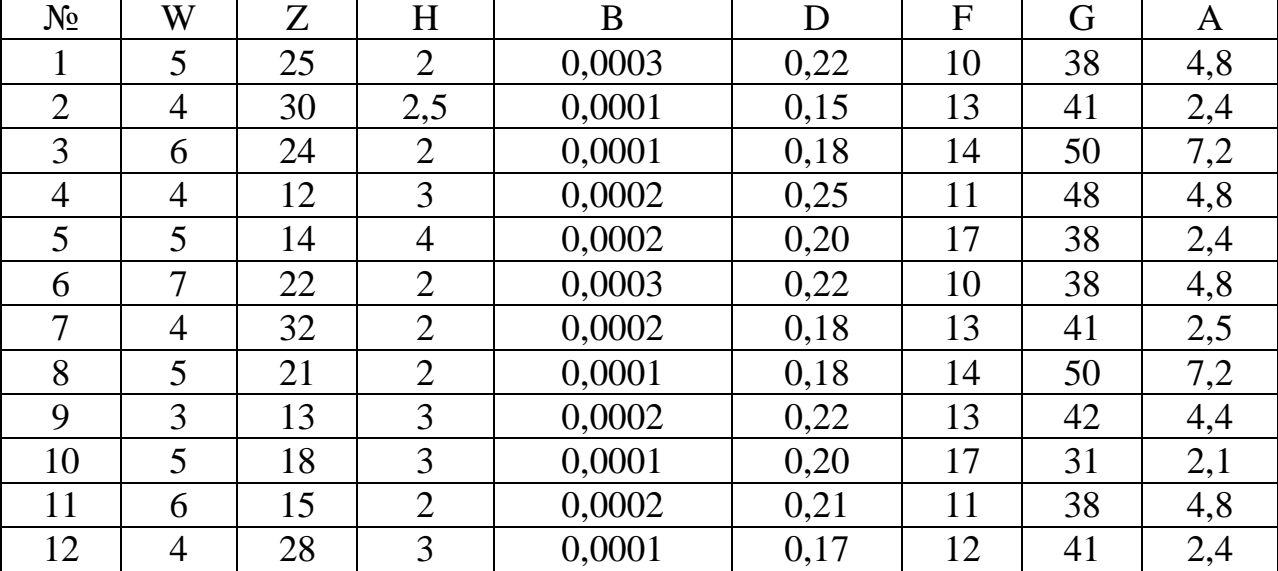

Варіанти контрольних завдань:

**Задача 2.** Річка знаходиться біля полігону відходів з якого просочується 4-нітрофенол з швидкістю W кг/с. Ширина річки Z м, глибина H м, а середня швидкість потоку B м/с. Нахил русла складає D.

а) розрахувати концентрацію 4-нітрофенолу на відстані F км, якщо константа розпаду першого порядку рівна  $8.18\cdot10^{-7}$  с $^{-1}$ .

б) розрахувати концентрацію на відстані G км від місця стоку, якщо період напіврозпаду складає 5.33  $10^{-3}$  день<sup>-1</sup>. Яка концентрація очікується на відстані 5, 15, 20, 25, 30 i 35 км?

| $N_2$ | W                  |    | H       | B       |        | F  |        |
|-------|--------------------|----|---------|---------|--------|----|--------|
|       | 2,5                | 15 | $0.7\,$ |         | 0,0022 | 13 | 28     |
|       | $\overline{4}$ , 4 | 13 | 0,8     | ⊥ .∠    | 0,0015 | 18 | $\sim$ |
| ◡     | 1, 6               | '4 | 0,5     | ں 1     | 0,0018 | 24 |        |
|       | 2,4                | 12 | 0,8     | $1.8\,$ | 0,0002 | 13 |        |
| $N_2$ | W                  |    | H       | B       |        | F  |        |

Варіанти контрольних завдань:

![](_page_31_Picture_229.jpeg)

## *Перелік питань для підготовки та самоконтролю студентів:*

1. Особливості водних екосистем.

2. Основні завдання гідроекології.

3. Основні принципи та особливості математичного моделювання гідроекологічних процесів.

4. Фактори, що впливають на формування якості води у поверхневих водах.

5. Основі водно-фізичні процеси: випаровування, транспірація, капілярне підняття, конвективне переміщення.

6. Принципи автоматизації моніторингу гідролого-гідрохімічних процесів, масо переносу та масообміну.

7. Гідрологічні та гідрохімічні процеси.

8. Формування у річкових системах речовин природного походження.

9. Формування у річкових системах речовин антропогенного походження.

10. Аналітичні методи моделювання водних об'єктів.

11. Балансові моделі.

12. Принцип збереження маси води.

13. Принцип збереження енергії потоку.

14. Принцип збереження маси речовини, що піддається біодеградації.

15. Принцип збереження маси розчиненого кисню.

16. Поняття про ассімілюючу здатність потоку.

17. Побудова простої і багатокамерної моделей.

18. Приклади числових розрахунків концентрації забруднювальної речовини.

19. Процеси масопереносу. Коефіцієнт молекулярної дифузії.

### **Лабораторна робота №5**

#### **Тема:** *Модель Фелпса-Стрітера для поверхневих водних систем*

*Мета:* Використовуючи засоби *Microsoft Excel* освоїти навички моделювання динаміки розчиненого у воді кисню і органічної речовини у відкритих водних системах (річках, озерах, водосховищах).

### *Хід роботи:*

**Завдання.** На основі математичної моделі Фелпса-Стрітера, що описується рівнянням:

$$
D=\frac{k' \times bCK(L)}{k'_2-k'}(e^{-k'\frac{x}{v}}-e^{-k'_2\frac{x}{v}})+D_0e^{-k'_2\frac{x}{v}},
$$

де БСК(L) – гранична концентрація спожитого кисню (мг/л),

D – концентрація розчиненого кисню (мг/л),

D<sub>0</sub> – початковий дефіцит кисню (мг/л),

k' – константа швидкості БСК (день $^{\text{-}1}$ ),

 ${\rm k}^\prime$ 2 — константа швидкості реаерації (день $^{\text{-}1}$ ),

х – відстань від джерела забруднення (км),

ν – середня швидкість потоку води (км/день).

зробити прогноз величини біохімічного споживання кисню (БСК) і вмісту розчиненого кисню (РК) в поверхневих водах. Результати представити графічно (рис.5.1.). На основі проведених теоретичних досліджень зробити відовідні висновки.

*Примітка:* Оскільки точне визначення констант kꞌ і kꞌ<sup>2</sup> є складним, ряд величин зведено у відповідні довідникові таблиці (табл.. 5.1.).

| Водний об'єкт                      | Діапазони $k_2$ при 20 <sup>0</sup> С | Діапазони $k_2$ при 20 <sup>0</sup> С |  |  |  |
|------------------------------------|---------------------------------------|---------------------------------------|--|--|--|
|                                    | основа логарифму 10)                  | основа логарифму е)                   |  |  |  |
| Маленькі водойми                   | $0.05 - 0.10$                         | $0,12-0,23$                           |  |  |  |
| болота                             |                                       |                                       |  |  |  |
| Повільні<br>$\mathbf{1}$<br>потоки | $0,10-0,15$                           | $0,23-0,35$                           |  |  |  |
| великі озера                       |                                       |                                       |  |  |  |
| Великі<br>водотоки                 | $0,15-0,20$                           | $0,35 - 0,46$                         |  |  |  |
| низької швидкості                  |                                       |                                       |  |  |  |
| Великі<br>ВОДОТОКИ                 | $0,20-0,30$                           | $0,46-0,69$                           |  |  |  |
| нормально швидкості                |                                       |                                       |  |  |  |
| Швидкі водотоки                    | $0,30-0,50$                           | $0,69 - 1,15$                         |  |  |  |
| Водоспади                          | $6i$ льше 0,50                        | $6$ ільше $1,15$                      |  |  |  |

Таблиця 5.1. Константи рекреації.

Величину БСК(L) можна визначити експериментально або розрахувати за формулою

$$
6CK(L) = \frac{6CK_{5}}{1 - e^{-k/\frac{x}{v}}}.
$$

Граничну відстань від джерела скиду побутових вод, за якої БСК буде мати граничне значення можна обчислити за формулою:

$$
x = vt
$$
,  $\text{ae}$   $t = \frac{1}{k'_2 - k'} \ln \frac{k'_2}{k'} \left[ 1 - \frac{D_0(k'_2 - k')}{k' \times BCK(L)} \right].$ 

*Приклад*. Швидкісь потоку річки складає 612 л на день, температура води у річці 15<sup>0</sup>С, величина БСК<sub>5</sub> рівна 1 мг/л, розчинений кисень сягає 100% насичення. Стічні води, які надходять у дану річку мають наступні параметри: температура 20<sup>0</sup>С, швидкість потоку 94,8 л на день, величина БСК<sub>5</sub> рівна 180 мг/л і початкова концентрація розчиненого кисню становить 0 мг/л. Експериментально встановлено, що при 20<sup>0</sup>С k<sup>†</sup> складає 0,197, k<sup> $1$ </sup><sub>2</sub> – 0,587 (значення їх температурних коефіцієнтів при цьому складає 1,135 для  $k'$  $i$  1,024 для  $k'$ <sub>2</sub>).

Розрахувати:

- граничну відстань від джерела скиду побутових вод, за якої БСК буде мати граничне значення;
- зміну концентрації розчиненого кисню від місця скиду побутових вод до 2000 км вниз за течією.

![](_page_33_Figure_7.jpeg)

![](_page_34_Picture_51.jpeg)

![](_page_34_Picture_52.jpeg)

## Рівняння Стретера-Фелпса II

#### **Крок 4:** Температурна корекція константи швидкості БСК та константи швидкості реаерації суміші °C  $T = 15,67$ Температура суміші: Температура стічних вод  $T = 20.00$  °С Введіть температурний коєфіцієнт для k2: 1,024 Введіть температурний коєфіцієнт для К: 1,135 день-1 відкоректований k2' 0,587 день-1 відкоректований к' 0,197  $0,65$  день<sup>-1</sup>  $k'_2 =$  $k' = 0,34$  день<sup>-1</sup>

![](_page_35_Picture_7.jpeg)

![](_page_35_Picture_8.jpeg)

![](_page_35_Picture_9.jpeg)

![](_page_36_Picture_4.jpeg)

![](_page_37_Figure_0.jpeg)

Рис. 5.1. Залежність зміни концентрації поглинутого кисню з відстаню

*Завдання для індивідуальної роботи студентів:*

Швидкісь потоку річки складає F л на день, температура води у річці 15<sup>0</sup>С, величина БСК<sub>5</sub> рівна В мг/л, розчинений кисень сягає 100% насичення. Стічні води, які надходять у дану річку мають наступні параметри: температура 20<sup>0</sup>С, швидкість потоку С л на день, величина БСК<sub>5</sub> рівна D мг/л і початкова концентрація розчиненого кисню становить 0 мг/л. Експериментально встановлено, що при 20<sup>0</sup>С k' складає 0,197, k<sup>1</sup>2 – 0,587 (значення їх температурних коефіцієнтів при цьому складає 1,135 для k' і 1,024 для  $k'_2$ ).

Розрахувати:

- граничну відстань від джерела скиду побутових вод, за якої БСК буде мати граничне значення;
- зміну концентрації розчиненого кисню від місця скиду побутових вод до 2000 км вниз за течією.

![](_page_37_Picture_252.jpeg)

*Перелік питань для підготовки та самоконтролю студентів:*

1. Фактори, що впливають на стан водного об'єкта.

2. Схема побудови імітаційної моделі гідрохімічного та водного режимів.

3. Моделювання розподілу домішок в водних потоках від різних джерел викиду (миттєвих, неперервної дії).

4. Математична модель миттєвого скиду стічних вод у річкові системи.

5. Математична модель стаціонарного скиду стічних вод у річкові системи.

6. Математична модель миттєвого скиду стічних вод у озерні системи.

7. Математична модель стаціонарного скиду стічних вод у озерні системи.

8. Концепція одержання рівняння розповсюдження забруднювальної речовини у системах ґрунтових вод.

9. Рівняння Лапласа.

10. Кисневий режим і деструкція органічних речовин.

11. Модель РК-БСК. Модель Флепса-Стрітера.

12. Багатокамерна двокомпонентна модель. Модель Флепса-Стрітера для відкритих систем.

13. Визначення невідомих параметрів моделі Флепса-Стрітера.

## **Лабораторна робота №6**

## **Тема:** *Моделювання і прогнозування розповсюдження і трансформації забруднювальних речовин у повітрі. Модель Гауса.*

*Мета:* Освоїти навички моделювання розповсюдження і трансформації забруднювальних речовин у повітрі використовуючи відмому методику ОНД-86 для розрахунку максимальної приземної концентрації домішки у повітряному середовищі.

### *Хід роботи:*

**Завдання.** Визначити максимальну концентрацію забруднювальної речовини у приземному шарі атмосфери, що створюється одиночним точковим джерелом, використовуючи методику ОНД-86 за відповідною формулою:

Для гарячих викидів: 
$$
C \, (\text{max}) = \frac{MAFnmh}{H^2 \sqrt[3]{V\Delta T}}
$$

Для холодних викидів:  $C \text{ (max)} = \frac{MAF/A_x n}{8V\sqrt[3]{H^4}} = \frac{MAFn_x n}{7,1\sqrt{VW}\sqrt[3]{H^4}}$ max *VW H MAFn h V H*  $C \text{ (max)} = \frac{MAFJA_xh}{\sqrt{1-\lambda}} = \frac{MAFn_xh}{\sqrt{1-\lambda}}.$ 

М- кількість шкідливої речовини, що викидається в атмосферне повітря за одиницю часу (г/с, т/рік);

А – коефіцієнт температурної стратифікації, що визначає умови горизонтального розсіювання атмосферних домішок і залежить від географічного розташування джерела забруднення (160 ÷ 240);

F - безрозмірний коефіцієнт, що враховує швидкість осідання шкідливої речовини в атмосфері. Для газоподібних шкідливих речовин та дрібнодисперсних аерозолів, швидкість впорядкованого осідання найбільш грубих фракцій, яких не перевищує  $3 \div 5$  м/с,  $F = 1,0$ . Для грубодисперсного пилу та золи при середньому експлуатаційному очищенні не менше 90% - *F*   $= 2.0$ ; 75%  $\div$  90% -  $F = 2.5$ ; не менше 75% або відсутності очищення  $F = 3.0$ .

H – висота джерела викиду(м);

V – витрати пилогазоповітряної суміші (факелу) (м<sup>3</sup>/с);

n – безрозмірний коефіцієнт параметру умов виходу факелу (хлодного або гарячого);

m – безрозмірний коефіцієнт умов виходу факелу (хлодного або гарячого);

h – коефіцієнт рельєфу місцевості.

Зазначимо, що на рівень концентрації в досліджуваній точці простору перш за все впливають: швидкість виходу суміші викиду з гирла труби (W, м/с) та його температура (Тф, °С).

Швидкість виходу факелу задається технологічними показниками виробничого процесу. Витрати суміші (об'єм в одиницю часу) розраховують за формулою: **V=0,25** $\pi$ **W**Д<sup>2</sup>.

Звідси, якщо відомий об'єм викиду, то швидкість викиду факела дорівнює:  $W = \frac{1}{\sqrt{2}}$ 4 *Д V W* π  $=\frac{V}{\sqrt{12}}$ .

Крім цих фізичних характеристик, для суміші викиду вводиться штучний розрахунковий показник f, відносно якого і розраховують безрозмірний коефіцієнт умов виходу факелу m:

$$
f = 1000 \frac{\mathcal{A}W^2}{H^2 \Delta T} = 1621 \frac{V^2}{Y^2 \mathcal{A}^3 \Delta T}.
$$

Для холодних викидів *f*≥100, для гарячих – *f* менше 100.

Подальші параметри викиду розглядаються окремо для гарячих і холодних викидів відповідно.

Іншим розрахунковим параметром є Р:

- для *гарячого* викиду: 0,653 *H*  $P_2 = 0.65$ <sup>3</sup>  $= 0.65 \sqrt[3]{\frac{V\Delta T}{V}}$ . - для *холодного* викиду: *HД V H WД*  $P_x = 1.3 \sqrt{\frac{1.44}{14}} = 1.66$ 

На його основі обчислюють загальний параметр викиду:  $f_e = 800P^3$  .

Розрахунковий параметр факела обчислюють наступним чином:

- для *гарячих* викидів:  $d_{_c}$  = 2,48(1 + 0,28 $\sqrt[3]{f_{_e}}$ )  $\,$  для P $_{\rm r}$ ≤0,5 *z* = <del>σ</del>, − ε ν ε ν ε το γ *υ e*  $d_{_c} = 4{,}95 P_{_c} (1{+}0{,}28 \sqrt[3]{f_{_e}})$  для  $0{,}5{<} \mathrm{P_r}{\le}2$   $d_{_x} = 11{,}4 P_{_x}$  для  $0{,}5{<} \mathrm{P_x}{\le}2$  $d_{_c} = 7\sqrt{P_{_c}\left(1+0.28 \sqrt[3]{f_{_e}}\,\right)}$  для  $\rm P_{r}{>}2$ - для *холодних* викидів:  $d_{\scriptscriptstyle \cal X}$  = 5,7  $\;$  для P<sub>x</sub>≤0,5  $d_{\scriptscriptstyle \cal X}$  =16 $\sqrt{P_{\scriptscriptstyle \cal X}}$  для P<sub>x</sub>>2

Коефіцієнт обліку виходу факелу розраховують за формулою:

- для *гарячого* викиду: 
$$
m_z = \frac{1}{0.67 + 0.1\sqrt{f} + 0.34\sqrt[3]{f}}
$$
  
- для *холодного* викиду:  $m_z = \frac{1.47}{\sqrt[3]{f}}$ .

Параметри умов виходу факелу розраховують за формулою: o для *гарячих* викидів:  ${\rm n_{\rm r}}\!\!=\!\!0.532{\rm P}_{\rm \scriptscriptstyle T}^2\!-2.13{\rm P}_{\rm r}^{\phantom{T}}+3.13\;$  для  ${\rm P}_{\rm r}\!\!\leq\!\!0.5$  $n_r = 4.4P_r$  для  $0.5 < P_r \leq 2$  $n_r = 1$  для  $P_r > 2$ o для *холодних* викидів:  $\rm n_x\!\!=\!\!0,532P^2_{\ x}-2,13P_{\ x}~+3,13~$  для  $\rm P_{\rm x}\!\!\leq\!\!0,5$ 

$$
n_x=0,332P_x-2,13P_x+3,13 \text{ and } P_x \ge n_x=4,4P_x \text{ and } 0,5  
\n
$$
n_x=1 \text{ and } P_x > 2
$$
$$

Якщо в околицях досліджуваного джерела викидів можна виділити окремо ізольовані перешкоди (гребінь, гряда, пасмо, бугор, балка, тощо), то значення коефіцієнта рельєфу розраховують за формулою:

$$
h=1+\phi(h_r-1),
$$

де  $\varphi$  – функція, шо характеризує перешкоду,  $h_r$  – таблична величина.

Якщо позначити висоту (глибину) перешкоди (h<sub>0</sub>) і ширину перешкоди (2а0, де а0-половина ширини), а відстань від джерела до середини перешкоди  $(X_0)$ , то при відомій висоті (Н) джерела можна розрахувати відношення

 $n_1=H/h_0$  i  $n_2=a_0/h_0$ 

На основі  $n_1$  і  $n_2$  визначають  $h_r$  за таблицею 6.1.

|                | Tuominta 0.1.9110 IVIIIIA HOKUMMIKU POMOCO y IIF D SUMVARIOVIT $u_i$ , $u_2$ . |            |     |                 |     |     |     |                  |     |     |                                                                |  |
|----------------|--------------------------------------------------------------------------------|------------|-----|-----------------|-----|-----|-----|------------------|-----|-----|----------------------------------------------------------------|--|
| n <sub>I</sub> | n <sub>2</sub>                                                                 |            |     |                 |     |     |     |                  |     |     |                                                                |  |
|                |                                                                                |            |     |                 |     |     |     |                  |     |     | $4-5 6-9 10-15 16-30 4-5 6-9 10-15 16-30 4-5 6-9 10-15 16-30 $ |  |
|                | Балка (впадина)                                                                |            |     | $y_{\rm CTYII}$ |     |     |     | Гребінь (пагорб) |     |     |                                                                |  |
| $\leq 0.5$     | 4,0                                                                            |            | 1,6 |                 | 3,5 | 1.8 |     | 1.2              |     |     | 1.4                                                            |  |
| $0.6 - 1.0$    |                                                                                | $\cdot$ .6 | 1,5 |                 |     |     | 1.3 | 1.2              | 2,2 | 1.4 |                                                                |  |
| $1,1-2,9$      | 1,8                                                                            |            | 1,4 |                 | 1,6 | 1.4 |     |                  | 1,4 |     | 1,2                                                            |  |
| $3 - 5$        | 1.4                                                                            |            |     |                 |     |     |     |                  |     |     |                                                                |  |
| >5,0           |                                                                                |            |     |                 |     |     |     |                  |     |     |                                                                |  |

Таблиця 6.1.Значення показника рельєфу hr в залежності *n1, n2*.

Значення функції φ перешкоди можна визначити за графіком або розрахувати: φ =  $|X_0|/a_0$ .

Якщо джерело стоїть на уступі, то має значення  $\varphi = -X_0/a_0$ .

У випадку рівної місцевості або слабкого пересічного рельєфу з перепадом висот не вище 50 м на 1 км значення h=1. Для джерела, яке розташоване в зоні впливу декількох ізольованих перешкод (рис.6.1.), визначають значення h для кожного з них і використовують найбільше (h максимальне).

![](_page_42_Figure_0.jpeg)

Рис. 6.1. Функція рельєфу φ

Небезпечна швидкість вітру *u<sup>m</sup>* на висоті флюгера (10 м) розраховується за формулами: при **f <100**, тобто *гарячі викиди*:

$$
u_{m} =\begin{cases}\n0.5 & npu & V_{m} \leq 0.5 \\
V_{m} & npu & 0.5 < V_{m} \leq 2 \\
V_{m}(l+0.12\sqrt{f}) & npu & V_{m} > 2\n\end{cases}
$$

при  $f \ge 100$ ,  $\Delta T \approx 0$ , тобто <u>холодні викиди</u>:

$$
u_{m} = \begin{cases} 0.5 & npu & V_{m} \leq 0.5 \\ V_{m} & npu & 0.5 < V_{m} \leq 2 \\ 2V_{m} & npu & V_{m} \geq 2 \end{cases}.
$$

При конкретному значенні швидкості вітру *u*, максимальна концентрація домішки від одиничного джерела розраховується по формулі:

$$
\text{Re} \qquad r = \begin{cases} 0.67\lambda + 1.67\lambda^2 - 1.34\lambda^3 & npu\lambda \le 1 \\ \frac{3\lambda}{2\lambda^2 - \lambda + 2} & npu\lambda > 1 \end{cases}, \text{ a } \lambda = \frac{u}{u_m}.
$$

Відстань від джерела, на якому фіксується максимальна концентрація *Cmu*, що створюється викидами даного джерела, при заданій значенні швидкості вітру *u*, визначається по формулі:

$$
x_{mu}=p\ x_m,
$$

$$
p = \begin{cases} 3 & npu & \lambda \le 0.25 \\ 8.43(1-\lambda)^5 + 1 & npu & 0.25 < \lambda \le 1. \\ 0.32\lambda + 0.68 & npu & \lambda > 1 \end{cases}
$$
  
Posnogin konquetraqii komiunku na oci факелу має наступний витляд  

$$
C_x = S_i C_{mu}
$$

*x*

Безрозмірна величина S<sub>1</sub>, що описує зміну концентрації вздовж осі факела розраховують в залежності від співвідношення  $x_{\scriptscriptstyle{mu}}$ *x*  $\mu = \frac{\lambda}{\lambda}$  за виразами:

*mu*

$$
S_{I} = \begin{cases} 3\mu^{4} - 8\mu^{3} + 6\mu^{2} & npu \quad \mu \leq 1 \\ 1,13 \cdot (0,13\mu^{2} + 1)^{-1} & npu \quad 1 < \mu \leq 8 \\ \frac{\mu}{3,58\mu^{2} - 35,2\mu + 120} & npu \quad \mu > 8, F \leq 1,5 \\ \frac{1}{0.1\mu^{2} + 2,47\mu - 17,8} & npu \quad \mu > 8, F > 1,5 \end{cases}
$$

Якщо  $H < 10$  м і  $\mu < 1$ , то замість  $S_I$  використовують безрозмірний коефіцієнт  $S^H_i$  ( для невеликих джерел)  $S_i^H = I25(I0 - H) + 0,125(H - 2)S_i.$ 

Розподіл концентрацій домішки перпендикулярного до осі факелу має вигляд.

$$
C_y = S_2 \cdot C_x
$$
  
ae 
$$
S_2 = (I + 5t_y + I2, 8t_y^2 + I7t_y^3 + 45, It_y^4)^{-2}
$$

$$
t_y = u\left(\frac{y}{2}\right)^2 \qquad \text{mm } u \le 5
$$

$$
t_{y} = 5\left(\frac{y}{x}\right)^{2} \qquad \text{IPM} \quad u > 5
$$

У випадку, коли розрахунок відбувається для групи джерел, має місце такий вираз:

$$
C = C_1 + \dots + C_N
$$

Розподіл концентрації домішки по висоті визначається формулою  $C_z = r$  ⋅  $S_z$  ⋅  $S_2$  ⋅  $C_m$ , якщо  $b_l$ ≤ *1* 

де

*y x* 

 $\setminus$ 

J

де

$$
S_z = S_1 \cdot (b_1) \frac{1 + 0 \cdot l(b_2 - 1)^2}{b_1^3 + 0 \cdot l(b_2 - 1)^2} \left[ 1 + \frac{(b_2 + 0 \cdot l)(b_1^2 - 1)}{b^2 + (b_2 + 0 \cdot l)(b_2 - 1)^2} \right],
$$

якщо  $b_l$ >1, то  $C_z = S_l \cdot (b_l)$ ,  $b_1 = \frac{x}{x_{mu}}$ ;  $b_2 = \frac{z}{(1+5d_2)}$ *x*  $b_2 = \frac{z}{\sqrt{z}}$  $b_1 = \frac{1}{x_{mu}}$ ;  $b_2 = \frac{1}{(1+5d_2)H}$ ;

44

$$
d_2 = \begin{cases} 0,06\frac{V_m(f)^{\frac{1}{3}}}{u} + 0,034\left(\frac{V_m}{u}\right)^3, & f < 100, \\ 0,28\frac{V_m}{u} + 0,034\left(\frac{V_m}{u}\right)^3, & f \ge 100. \end{cases}
$$

*Приклад:* Забруднювальну речовину, що знаходиться у газоподібному стані викидують у атмосферу за наступних умов: швидкість виходу газоповітряної суміші W (12) м/с; маса викинутої пилогазоповітряної сумуші М становить 75 г/с; висота джерела викиду *Н* (30) м; діаметр джерела викиду  $D(1,0)$  м; температура газо-повітряної суміші  $T<sub>z</sub>$  (70) °C; температура повітря Тпов (25) <sup>о</sup>С клас стабільності атмосфери (А); рельєф досліджуваної місцевості – рівний. За моделю Гауса:

а) розрахувати максимальну приземну концентрацію домішки у атмосферному повітрі;

б) встановити і побудувати залежність концентрації забруднювальної речовини від висоти труби 50, 60, 70, 80, 90 і 100м;

в) встановити і побудувати залежність концентрації забруднювальної речовини від маси домішки, що викидається у атмосферне повітря від (75, 85, 95, 105, 115, 125 і 135 г/с);

![](_page_44_Picture_229.jpeg)

г) зробити відповідні висновки.

![](_page_45_Figure_0.jpeg)

Рис. 6.1. Графічна залежність максимальної приземної концентрації досмішки у атмосферному повітрі від висоти джерела викиду.

![](_page_45_Picture_40.jpeg)

![](_page_45_Picture_41.jpeg)

Виражаємо дану прямолінійну залежність максимальної приземної концентрації забруднювальної речовини в атмосферному повітрі від маси суміші, що викидається в атмосферу графічно (рис. 6.3.).

![](_page_46_Figure_0.jpeg)

Рис. 6.3. Графічна залежність максимальної приземної концентрації досмішки у атмосферному повітрі від маси викинутої газоповітряної суміші.

Завдання для індивідуальної роботи студентів:

Забруднювальну речовину, що знаходиться у газоподібному стані викидують у атмосферу за наступних умов: швидкість виходу газоповітряної суміші W м/с; маса викинутої пилогазоповітряної сумуші становить М г/с; висота джерела викиду *Н* м; діаметр джерела викиду *D* м; температура газоповітряної суміші *Т*<sub>*г*, °C; температура повітря Т<sub>пов</sub>,</sub> Т<sub>пов</sub>, <sup>о</sup>С клас стабільності атмосфери (КСА); рельєф досліджуваної місцевості – рівний. За моделю Гауса:

а) розрахувати максимальну приземну концентрацію домішки у атмосферному повітрі;

б) встановити і побудувати залежність концентрації забруднювальної речовини від висоти труби 50, 60, 70, 80, 90 і 100м;

в) встановити і побудувати залежність концентрації забруднювальної речовини від маси домішки, що викидається у атмосферне повітря від (75, 85, 95, 105, 115, 125 і 135 г/с);

![](_page_46_Picture_341.jpeg)

г) зробити відповідні висновки.

![](_page_47_Picture_220.jpeg)

## *Перелік питань для підготовки та самоконтролю студентів:*

1. Постановка задачі розрахунку поширення атмосферних домішок.

2. Типи стаціонарних організованих джерел забруднення атмосфери.

3. Формування димового факела викиду забруднювальних речовин в атмосферу.

4. Умови, які впливають на розповсюдження домішок у зоні джерела викидів в атмосферу.

5. Моделювання дальності розповсюдження домішок в атмосфері.

6. Моделювання факторів впливу на забруднення повітря.

7. Типові моделі розповсюдження забруднювальних речовин в атмосферу: модель "клубка", "факела" та "пера".

8. Рівняння балансу атмосферних домішок.

9. Початкові граничні умови.

10. Розповсюдження пасивних атмосферних домішок від миттєвих та постійнодіючих джерел при постійному коефіцієнті турбулентності.

11. Рівняння балансу атмосферних домішок при стаціонарних процесах для граничного шару атмосфери.

12. Емпіричні моделі. Емпірична модель Берлянда.

13. Математичне моделювання концентрації домішок у приземному шарі атмосфери.

14. Особливості моделювання забруднення атмосфери викидами лінійного джерела.

15. Особливості моделювання забруднення атмосфери викидами групи джерел.

16. Особливості моделювання забруднення атмосфери викидами площинних джерел.

17. Моделювання якості стану атмосфери. Фонові концентрації домішки у атмосферному повітрі. Прогноз забруднення атмосфери міста.

18. Моделювання процесу розповсюдження інертних газоподібних викидів від різних видів джерел - точкових, лінійних, площинних.

19. Статистичні моделі забруднення атмосферного повітря. Модель Сеттонна.

20. Метод розпізнавання образів.

21. Метод послідовної графічної регресії.

22. Імітаційна модель прогнозування розповсюдження домішок у атмосферному повітрі ОНД-86.

23. Константи та змінні, що використовуються у методиці ОНД-86, їх значення і фізичний зміст.

- 24. Прогноз приземного поля концентрацій домішок.
- 25. Прогноз концентрації домішок у залежності від висоти.
- 26. Прогноз полів концентрацій домішок від точкових та лінійних джерел.
- 27. Алгоритм оптимізації взаємно діючих джерел викиду.

#### **Лабораторна робота №7**

### **Тема:** *Моделювання та прогнозування процесів забруднення у ґрунтах***.**

*Мета:* Освоїти навички моделювання розповсюдження і трансформації забруднювальних речовин у ґрунтах. Ознайомитись із міграцією важких металів у ґрунті та зміну їх концентрації у процесі збільшення відстані від джерела забруднення.

#### *Хід роботи***:**

**Завдання.** Розрахувати зміну концентрації іонів важких металів (купруму та цинку) у районі шламонакопичувачів з відстанню використовуючи наступні моделі:

$$
C(Cu) = 0.004 \left(\frac{1}{r}\right)^2 + 2\left(\frac{x_0}{100}\right) \frac{1}{r} + (x_0 - 0.8) - \text{if } C u^{2+};
$$
  

$$
C(Zn) = 0.01 \left(\frac{1}{r}\right)^2 + 0.6 \frac{1}{r} + 0.9x_0 - \text{if } Z n^{2+};
$$

де r – відстань від шламонакопичувача, х<sub>0</sub> – початкова концентрація елементу у ґрунті.

Результати розрахунків пердставити графічно (рис. 7.1.). Зробити відповідні висновки.

*Приклад.* Розрахувати зміну концентраці іонів купруму(ІІ) та цинку у районі шламонакопичувачів при збільшенні відстані від джерела забруднення до 50 км при початковій концентрації іонів Cu<sup>2+</sup> 0,9 мг/л (табл.7.1.) та 0,5 мг/л Zn<sup>2+</sup>. Результати представити графічно (рис. 7.1., 7.2.).

Таблиця 7.1. Результати розрахунку концентрації іону купруму(ІІ) та цинку (ІІ)

![](_page_49_Picture_247.jpeg)

![](_page_50_Figure_0.jpeg)

Рис. 7.1. Графічна залежність зміни концентрації іонів Cu<sup>2+</sup> у ґрунтах з відстанню.

![](_page_50_Figure_2.jpeg)

Рис. 7.2. Графічна залежність зміни концентрації іонів  $Zn^{2+}$  у ґрунтах з відстанню.

*Завдання для індивідуальної роботи студентів:*

Розрахувати та представити графічно зміну концентрації іонів купруму та цинку у районі шламонакопичувачів з відстанню (r) за наступних умов:

![](_page_51_Picture_292.jpeg)

## *Перелік питань для підготовки та самоконтролю студентів:*

1. Моделювання основних процесів життєдіяльності рослин.

2. Моделювання міграції радіонуклідів в агроценозах.

3. Системний підхід до вивчення процесів міграції радіонуклідів в агроценозах.

4. Моделювання вертикальної міграції радіонуклідів у профілі ґрунту.

5. Моделі міграції радіонуклідів у системі «ґрунт-рослина».

6. Моделювання міграції радіонуклідів харчовими ланцюгами.

7. Моделювання міграції радіонуклідів в агросфері.

8. Основні характеристики ґрунту, які обумовлюють поглинання важких металів.

9. Морфологічні характеристики рослин, які обумовлюють швидкість поглинання важких металів.

10. Математичне моделювання процесу поглинання важких металів ґрунтом і рослинами.

11. Моделювання розповсюдження у ґрунтах іонів купруму.

12. Моделювання розповсюдження у ґрунтах іонів купруму.

13. Розрахунок швидкості поглинання та міграції важких металів у ґрунті і рослинах та коефіцієнта токсичності важких металів для рослин.

14. Моделювання впливу осолонцювання та засолення ґрунту на ріст і розвиток рослин та їх екологічну чистоту.

15. Розрахунок виносу біогенних елементів із сільськогосподарських угідь.

16. Винос біогенних елементів з ґрунту при зборі урожаю.

## **СПИСОК РЕКОМЕНДОВАНОЇ ЛІТЕРАТУРИ**

1. Лаврик В.І. Методи математичного моделювання в екології. – К., Фітосоціоцентр. – 132с.

2. Горев Л.М. Основи моделювання в гідро екології: Підручник. – К.:Либідь, 1996. – 336 с.

3. Скіп Б. Моделювання та прогнозування стану довкілля. Навчальний посібник, Ч І. Чернівці "Рута", –2004. – 65с.

4. Скіп Б. Моделювання та прогнозування стану довкілля. Навчальний посібник, Чернівці "Рута", ІІ –2005. – 56 с.

5. Скіп Б.В., Філіпчук Т.В., Моделювання та прогнозування стану довкілля. Практикум, Чернівці "Рута", –2006. – 68 с

6. Методика расчета концентраций в атмосферном воздухе вредных веществ, содержащихся в выбросах предприятий: ОНД-86 Госкомгидромет.- Л.: Гидрометеоиздат, 1987.- 94с. (Існує електронна копія за адресою http://borisskip.narod.ru) 6. http://ond86calc.narod.ru/GaussianDM.pdf)

7. Чепурна, Т. Б. Моделювання і прогнозування стану довкілля : лаб. практикум / Т. Б. Чепурна. - Івано-Франківськ : ІФНТУНГ, 2013. - 115 с.

8. Советов Б.Я., Яковлев С.А. Моделирование систем. - М.: Высшая школа, 1985. - 332 с.

9. Владимиров А.М., Ляхин Ю.И., Матвеев Л.Т.. Орлов В.Г. Охрана окружающей среды. - Л.: Гидрометеоиздат, 1991. - 424 с.

10. Турчак Л.И. Основы чисельных методов. - М.: Наука, 1987. - 320 с.

11.Заграй Я. М., Котовенко О. А. Моделювання і прогнозування стану довкілля. – К.: КПІ, 2007. – 68 с.

12. Лаврик В.І. Методи математичного моделювання в екології. – К.: Фітосоціоцентр, 1998. – 132 с.

13. Математические модели контроля загрязнения воды. / под ред. А. Джеймса. - М.: Мир, 1981. - 470 с.

14. Горстко А.Б.. Угольницкий Г.А. Введение в моделирование экологоэкономических систем. - Ростов н/Д.: Изд-во Ростовск. ун-та, 1990. - 112 с.

15. Попов Э.В. Экспертные системы. - М.: Наука. Гл. ред. физ.-мат. лит., 1987. - 288 с.

16. R.A. Fjeld, N.A. Eisenberg, K.L. Compton. Quantitative environmental risk analysis for human health. – Washington, USA. John Wiley & Sons, Inc., 2007. – 390 p.

17. F.M. Dunnivant. Environmental laboratory exercises for instrumental analysis and environmental chemistry – Hoboken, New Jersey, USA. John Wiley & Sons, Inc.,  $2004. - 330$  p.

18.Технології обробки та моделювання екологічної та економічної інформації / В. Б. Мокін, А. В. Поплавський, А. Р. Ящолт, М. П. Боцулаа. – Вінниця : ВНТУ, 2015. – 130 с.

# **ЗМІСТ**

![](_page_53_Picture_94.jpeg)